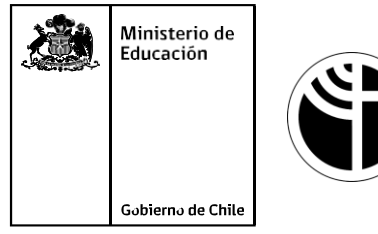

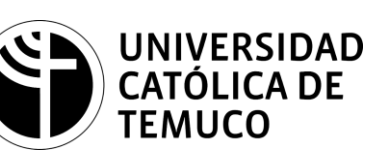

# **MANTENCIÓN DE HARDWARE DE COMPUTADOR**

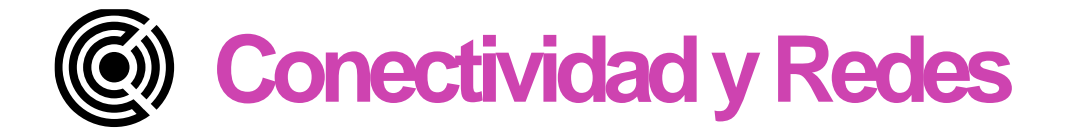

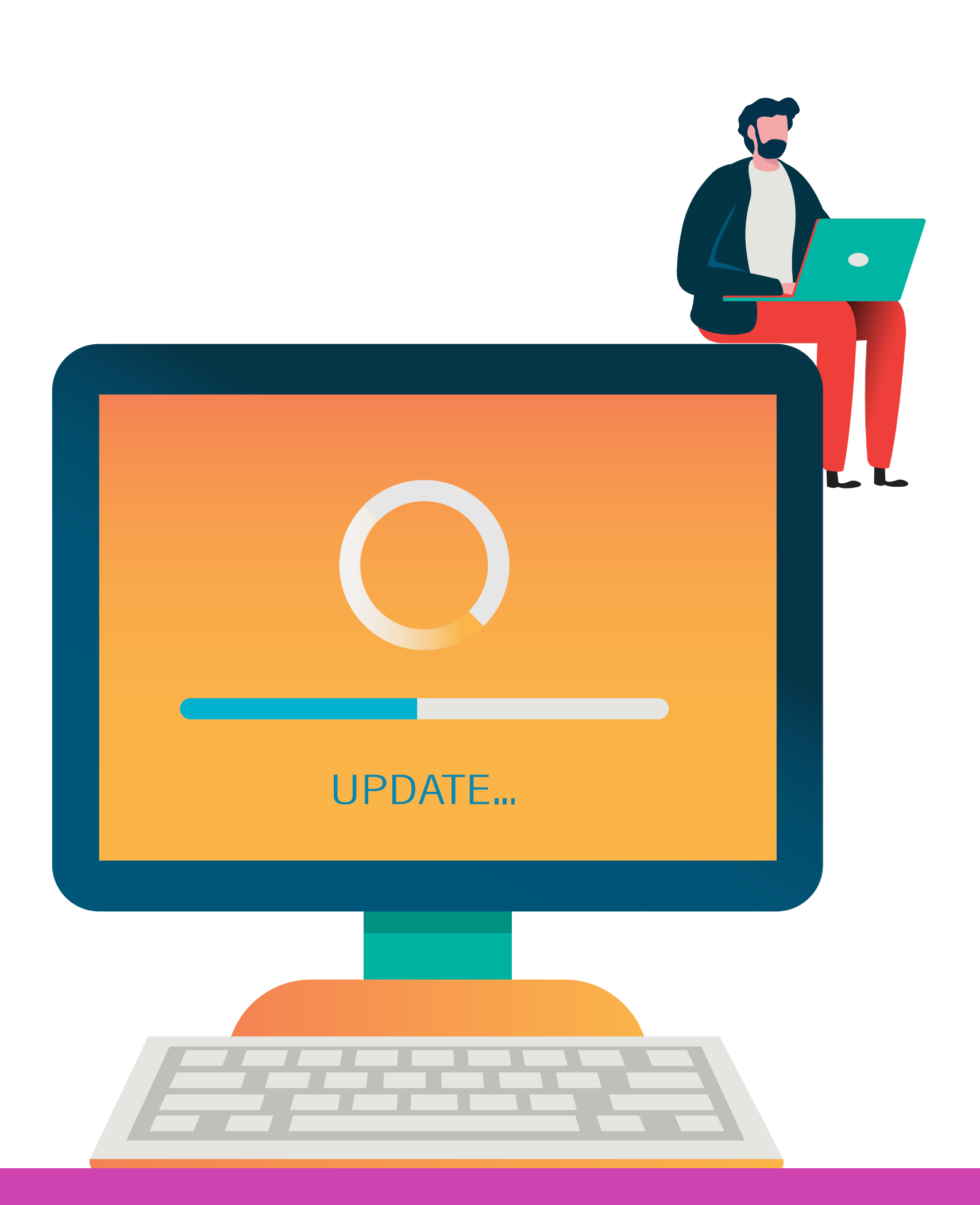

**Módulo 6: Mantenimiento y actualización de hardware en redes de área local**

**OA9** Mantener y actualizar el hardware de los computadores personales y de comunicación, basándose en un cronograma de trabajo, de adcuerdo a las **os COA9** Mantener y actualizar el hardwa<br>comunicación, basándose en un cr<br>especificaciones técnicas del equipo.

> Mantener actualizado el software de productividad y programas utilitarios equipo personal, de acuerdo a los requerimientos de los usuarios.

> **OA6** Aplicar procedimientos de recuperación de fallas y realizar copias de Ido de los servidores, manteniendo la integridad de la información.

> sta asociado a Objetivos de Aprendizaje de la Especialidad (OAE), sino a icos. No obstante, puede asociarse a un OAE como estrategia didáctica.

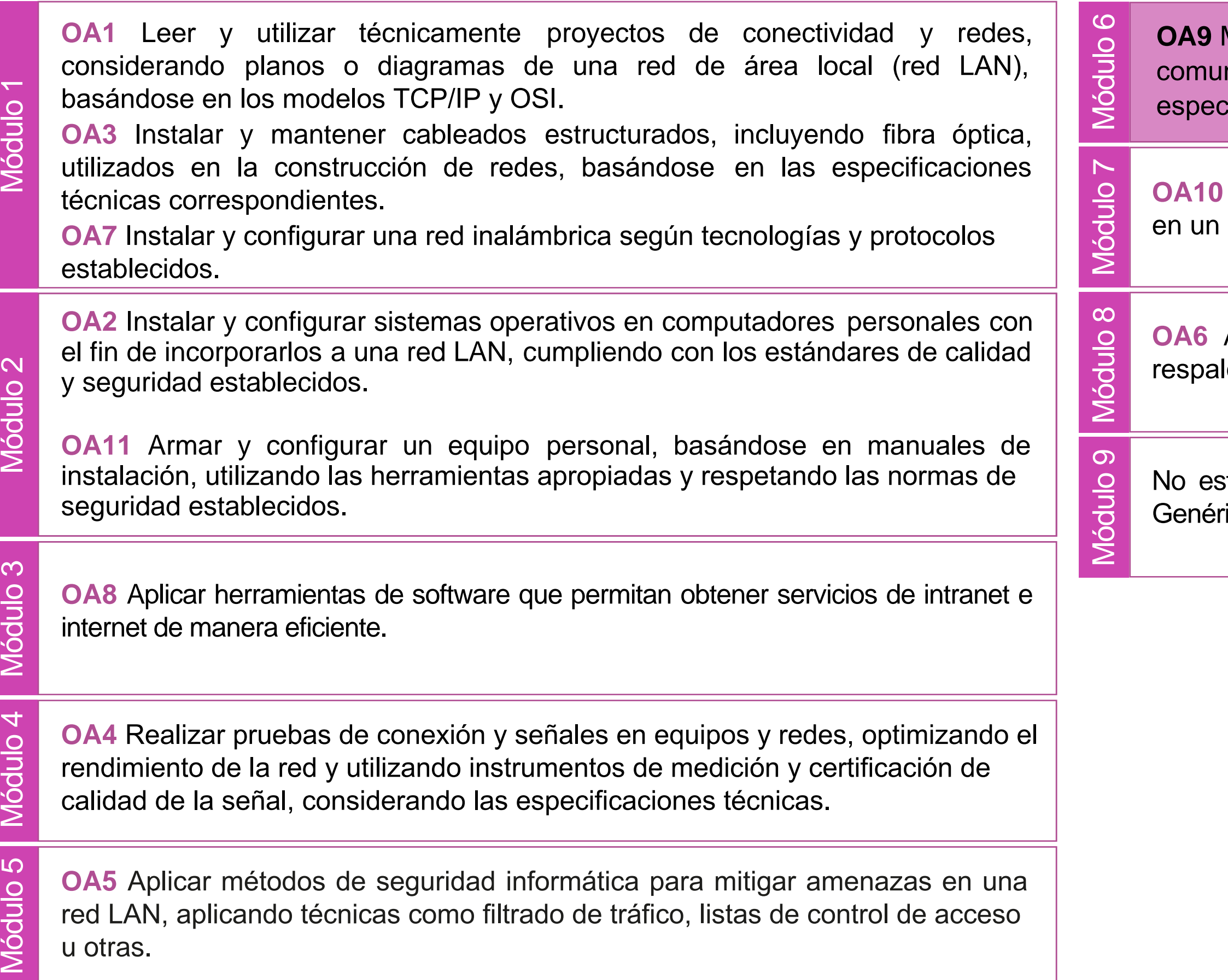

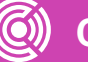

### **Objetivos de Aprendizaje de la Especialidad**

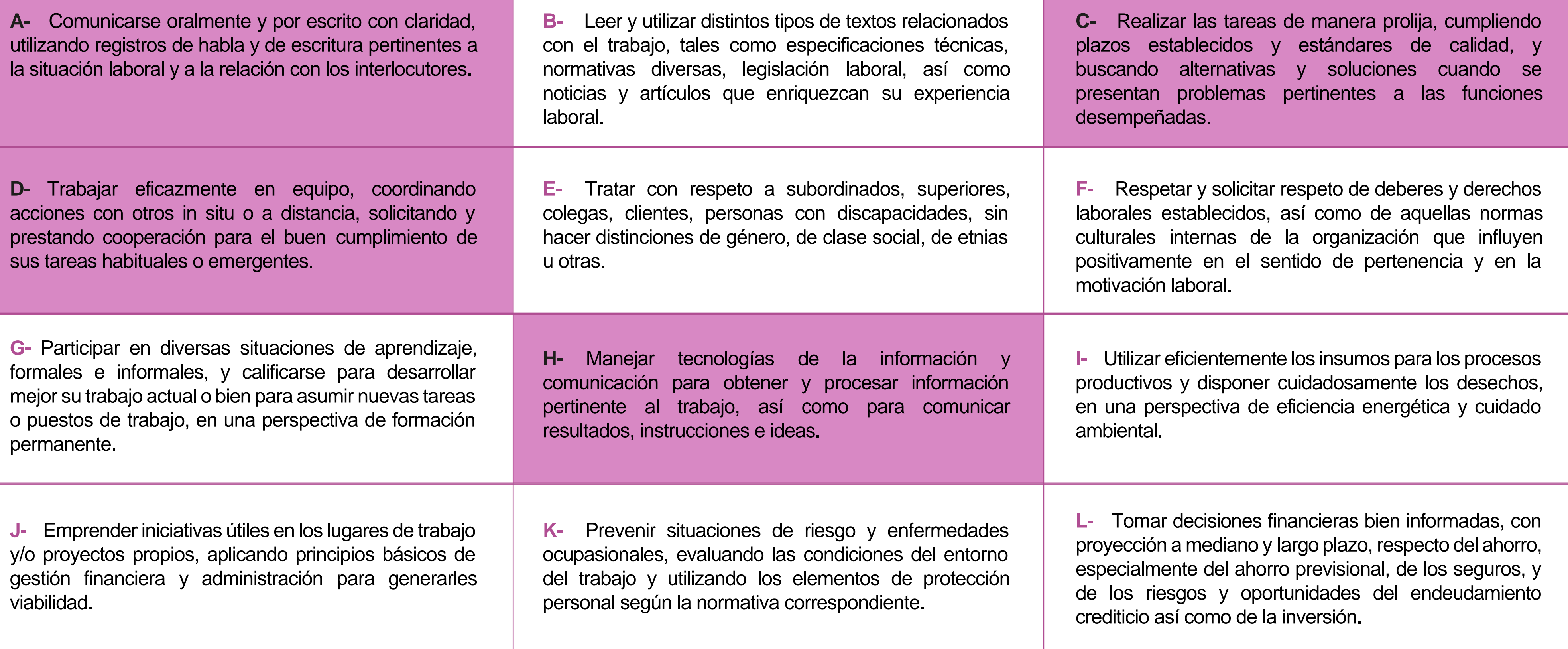

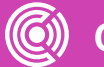

## **Perfil de Egreso – Objetivos de Aprendizaje Genéricos**

#### **HABILIDADES APLICACIÓN EN CONTEXTO**

#### **5. Trabajo con otros**

1.Trabaja colaborativamente en actividades y funciones coordinándose con otros en diversoscontextos.

#### **6. Autonomía**

1.Se desempeña con autonomía en actividades y funciones especializadas en diversos contextos con supervisión directa.

1.Actúa de acuerdo a las normas y protocolos que guían su desempeño y reconoce el impacto que la calidad de su trabajo tiene sobre el proceso productivo o la entrega de servicios. 2.Responde por cumplimiento de los procedimientos y resultados de sus actividades.

2.Toma decisiones en actividades propias y en aquellas que inciden en el quehacer de otros en contextos conocidos.

3.Comprende y valora los efectos de sus acciones sobre la salud y la vida, la organización, la sociedad y el medio ambiente. 4.Actúa acorde al marco de sus conocimientos. experiencias y alcance de sus actividades y funciones

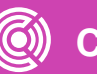

3.Evalua el proceso y el resultado de sus actividades y funciones de acuerdo a parámetros establecidos para mejorar sus prácticas.

4.Busca oportunidades y redes para el desarrollo de sus capacidades

#### **7.Ética yresponsabilidad**

#### **1. Información**

1.Analiza y utiliza información de acuerdo a parámetros establecidos para responder a las necesidades propias de sus actividades y funciones.

2.Identifica y analiza información para fundamentar y responder a las necesidades propias de sus actividades.

#### **2. Resolución de problemas**

1.Reconoce y previene problemas de acuerdo a parámetros establecidos en contextos conocidos propios de su actividad o funcion.

2.Detecta las causas que originan problemas en contextos conocidos de acuerdo aparámetros establecidos.

3.Aplica soluciones a problemas de acuerdo a parámetros establecidos en contextos conocidos propios de una función.

#### **3. Uso de recursos**

1.Selecciona y utiliza materiales, herramientas y equipamiento para responder a una necesidad propia de una actividad o función especializada en contextos conocidos.

2.Organiza y comprueba la disponibilidad de los materiales, herramientas y equipamiento.

3.Identifica y aplica procedimientos y técnicas específicas de una función de acuedo a parámetros establecidos.

#### **4. Comunicación**

**4.** Comunica y recibe información relacionada a su actividad o función, a través de medios y soportes adecuados en contextos conocidos.

#### **8. Conocimientos**

1.Demuestra conocimientos especificos de su área y de las tendencias de desarrollo para el desempeño de sus actividades y funciones.

#### **CONOCIMIENTO**

#### **Marco de CualificacionesTécnico Profesional (MCTP) Nivel3 y su relación con los OAG**

### **Metodología seleccionada**

Esta presentación te servirá para avanzar paso a paso en el desarrollo de la actividad propuesta.

**AE3.** Realiza la mantención Cero Horas (Overhaul) de hardware de computadores, revisando los equipos a intervalos programados bien antes de que aparezca alguna falla o bien cuando la fiabilidad del equipo ha disminuido, y mantención adaptativa cuando se modifique un programa debido a cambios de hardware o software cumpliendo con la normativa de seguridad, procedimientos y protocolos establecidos.

### **Aprendizaje Esperado**

#### **Análisis de casos**

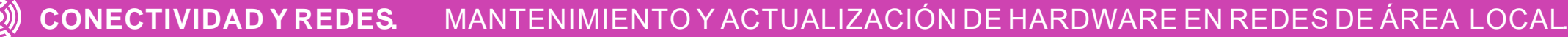

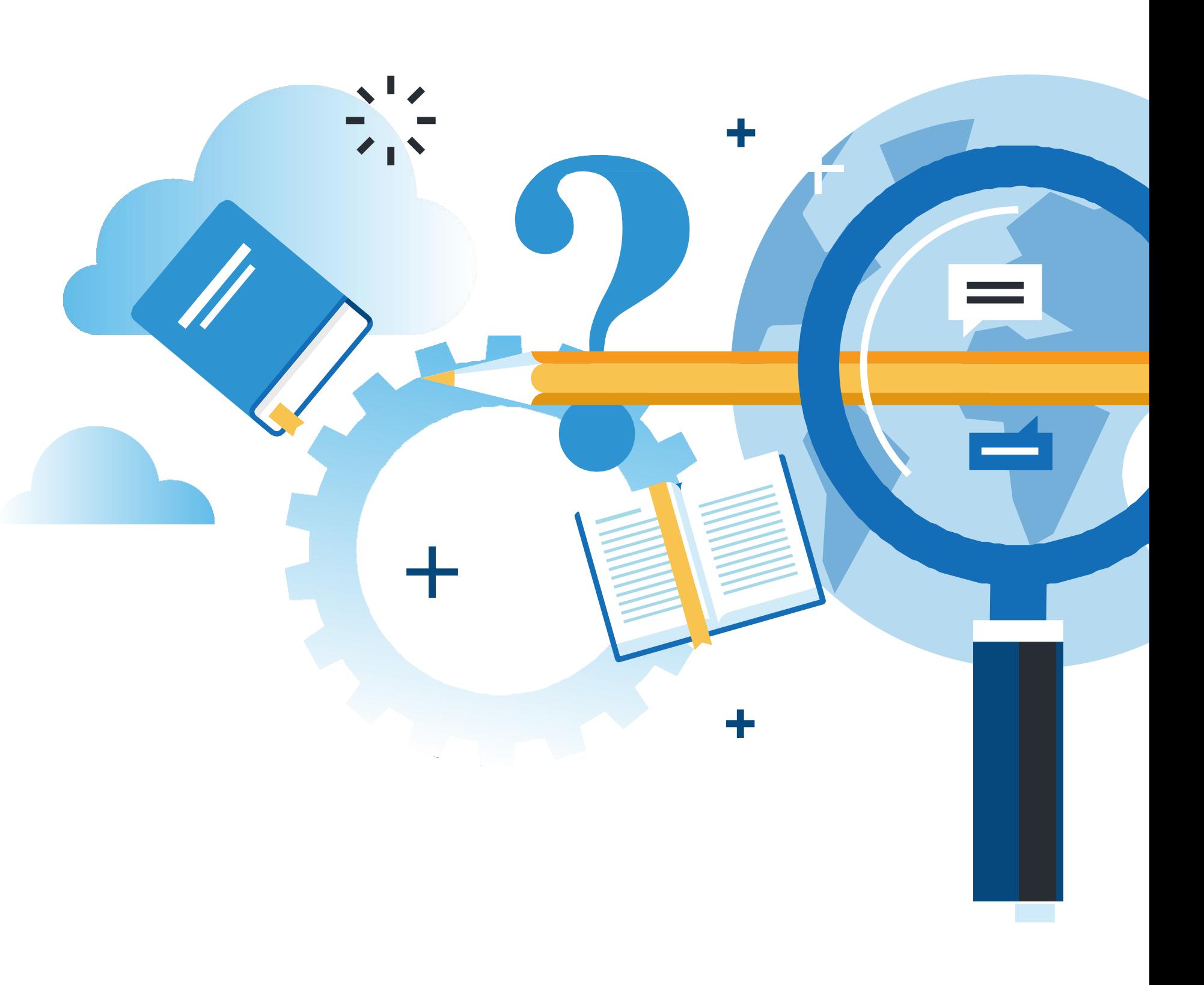

### **¿Qué vamos a lograr con esta actividad para llegar al Aprendizaje Esperado (AE)?**

**Identificar** anomalías producidas por malas condiciones de operación y proponer soluciones en un informe de mantención.

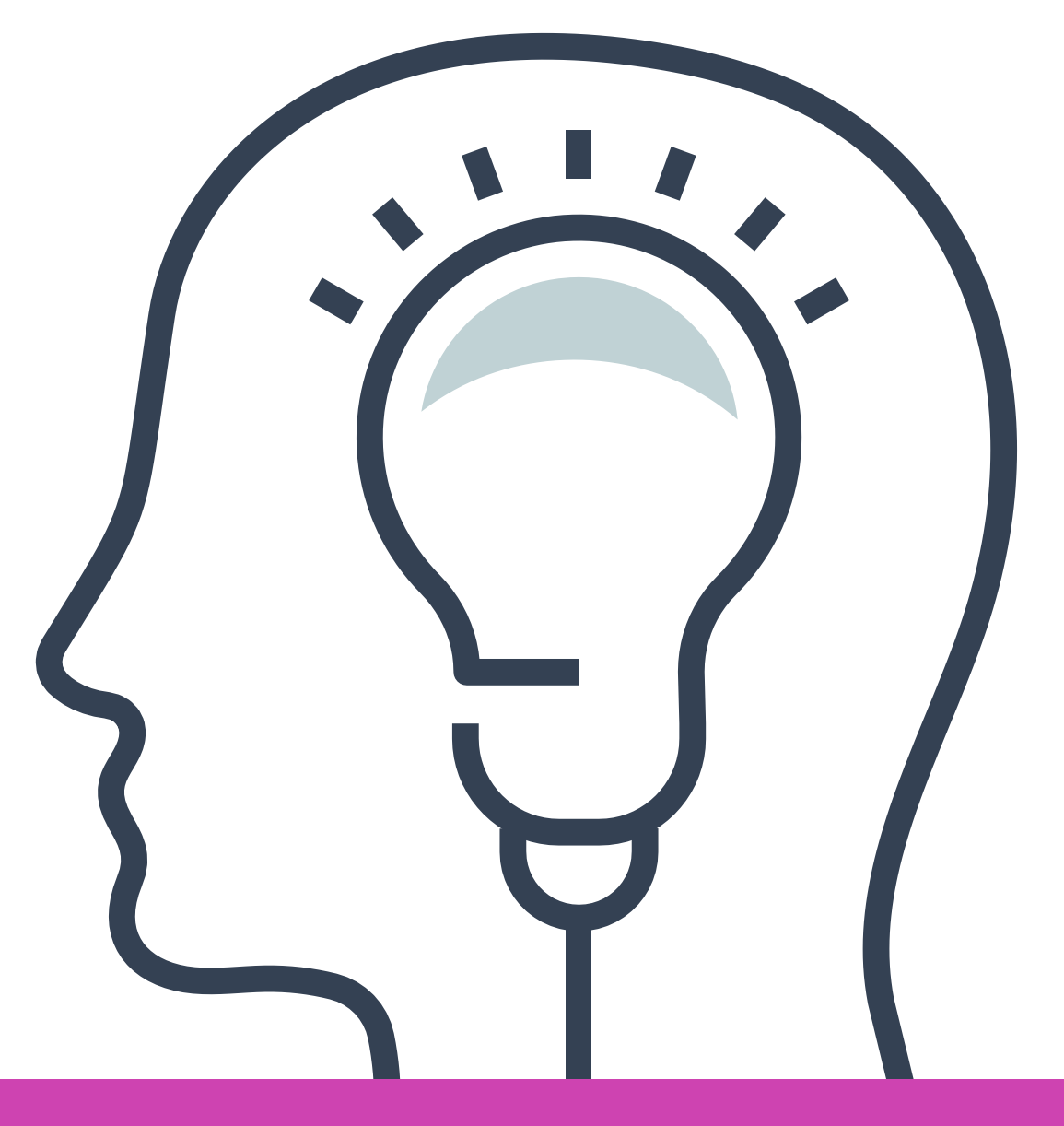

<< **Benchmarks en un computador Características y usos de personal.**

### **Contenidos**

#### **01**

#### **02 Tipos de Benchmarks** <<

**03 Ejecución de Benchmarks.** <<

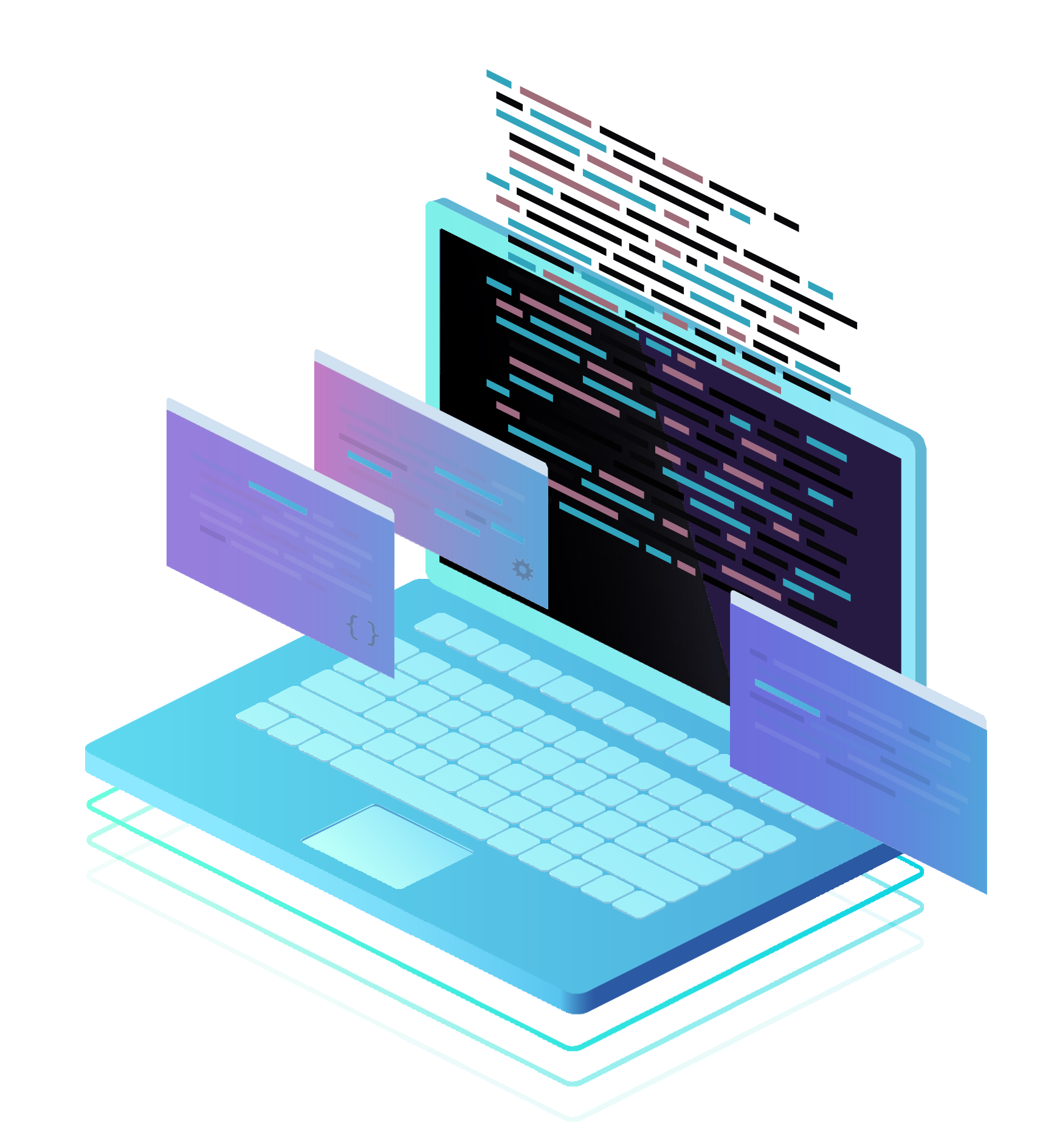

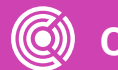

**¿Qué tan a menudo haces mantención a tu computador?**

**¿En qué datos te fijas antes y después de realizar la mantención?**

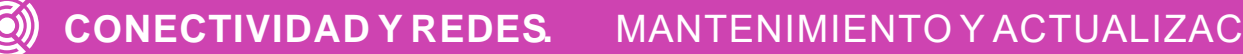

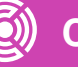

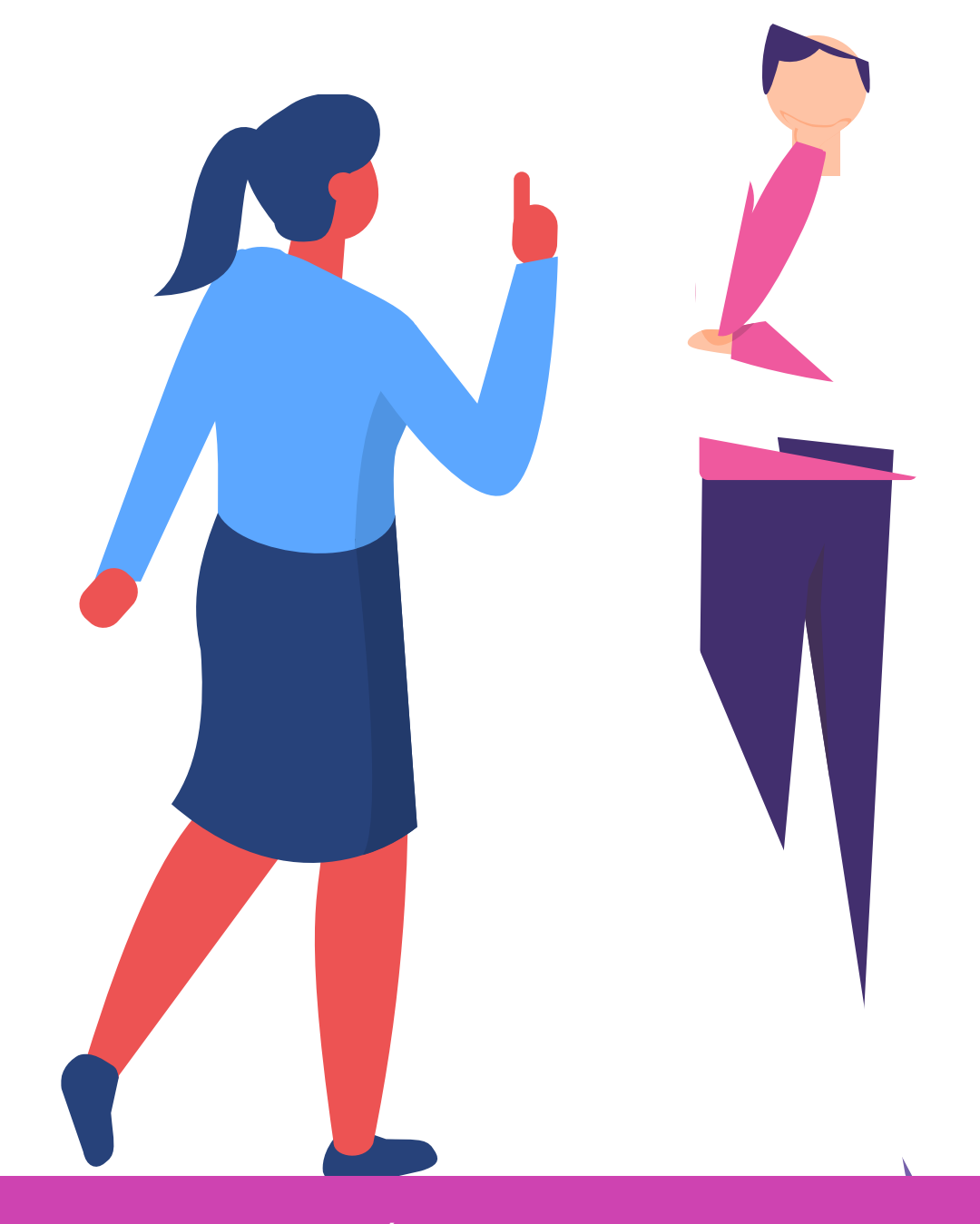

### **Motivación**

*https://cdn.hobbyconsolas.com/sites/navi.axelspringer.es/public /styles/1200/public/media/image/2018/04/polvo-*

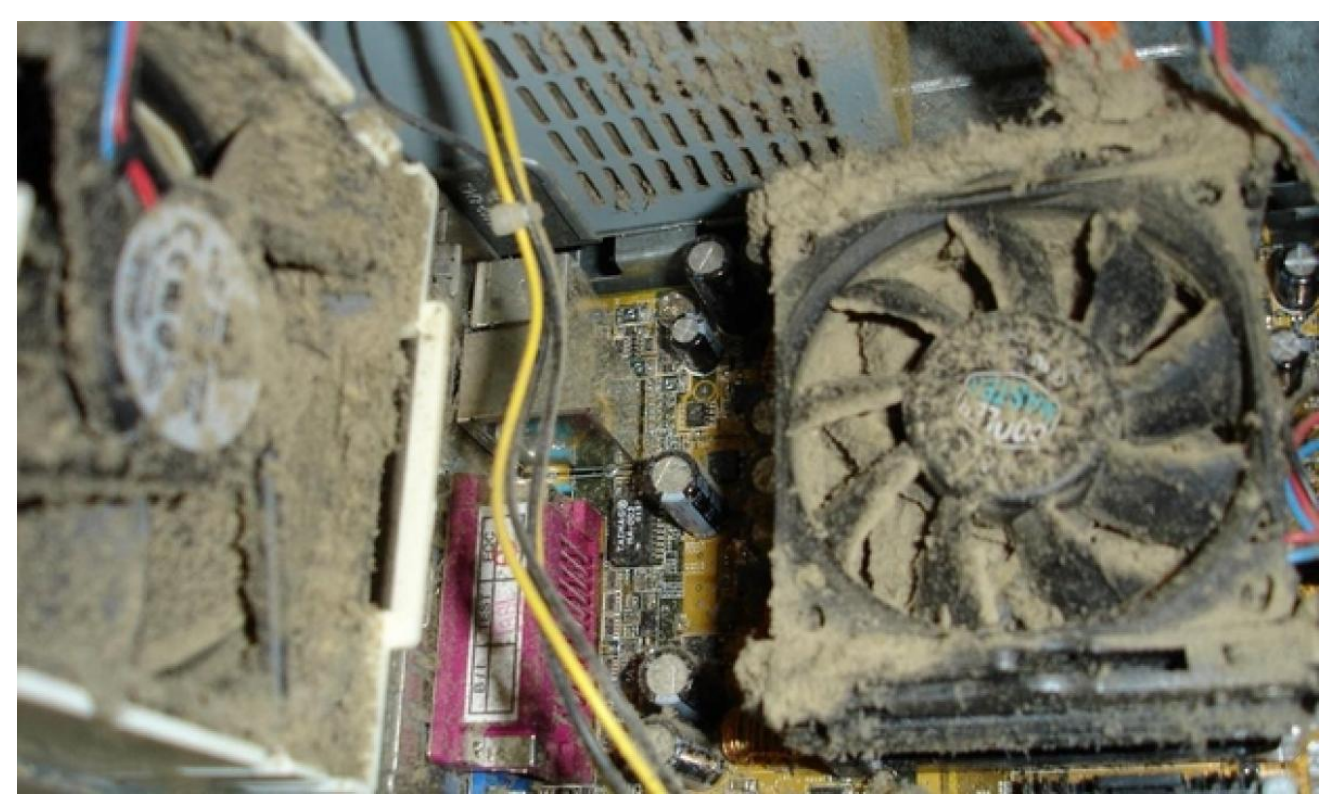

*Fuente imagen: pc.jpg?itok=k3a5xZXr*

- ¿Qué puedes decir de la vida útil de estos dos computadores?
- ¿Qué hace la diferencia entre ambas?

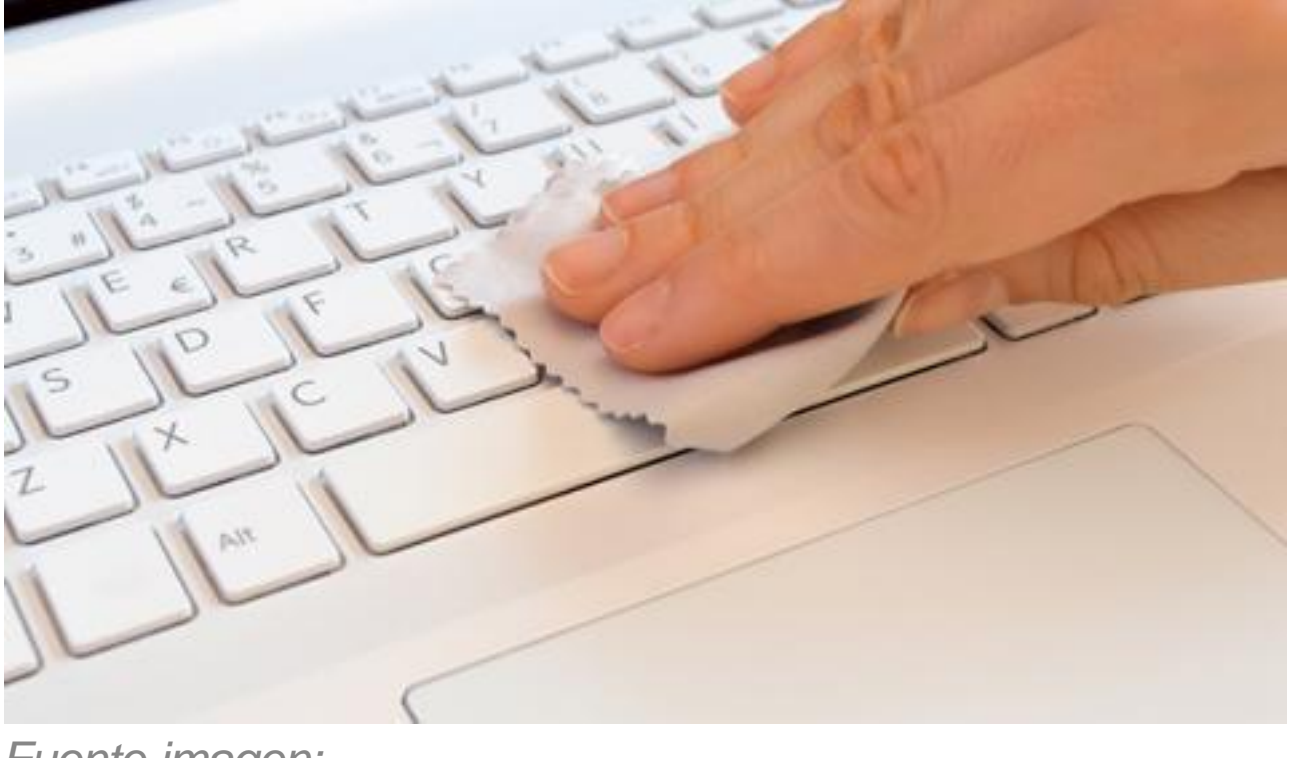

*Fuente imagen: https://cdn.hobbyconsolas.com/sites/navi.axelspringer.es/pub lic/styles/480/public/media/image/2018/04/dejar-tu-pc-comonuevo.jpg?itok=CSEeSA0T*

## **Diagnóstico de conocimientos previos**

• ¿Cuál es el orden correcto de los pasos a seguir y resolver un problema en un PC?

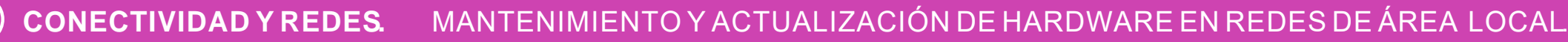

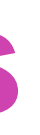

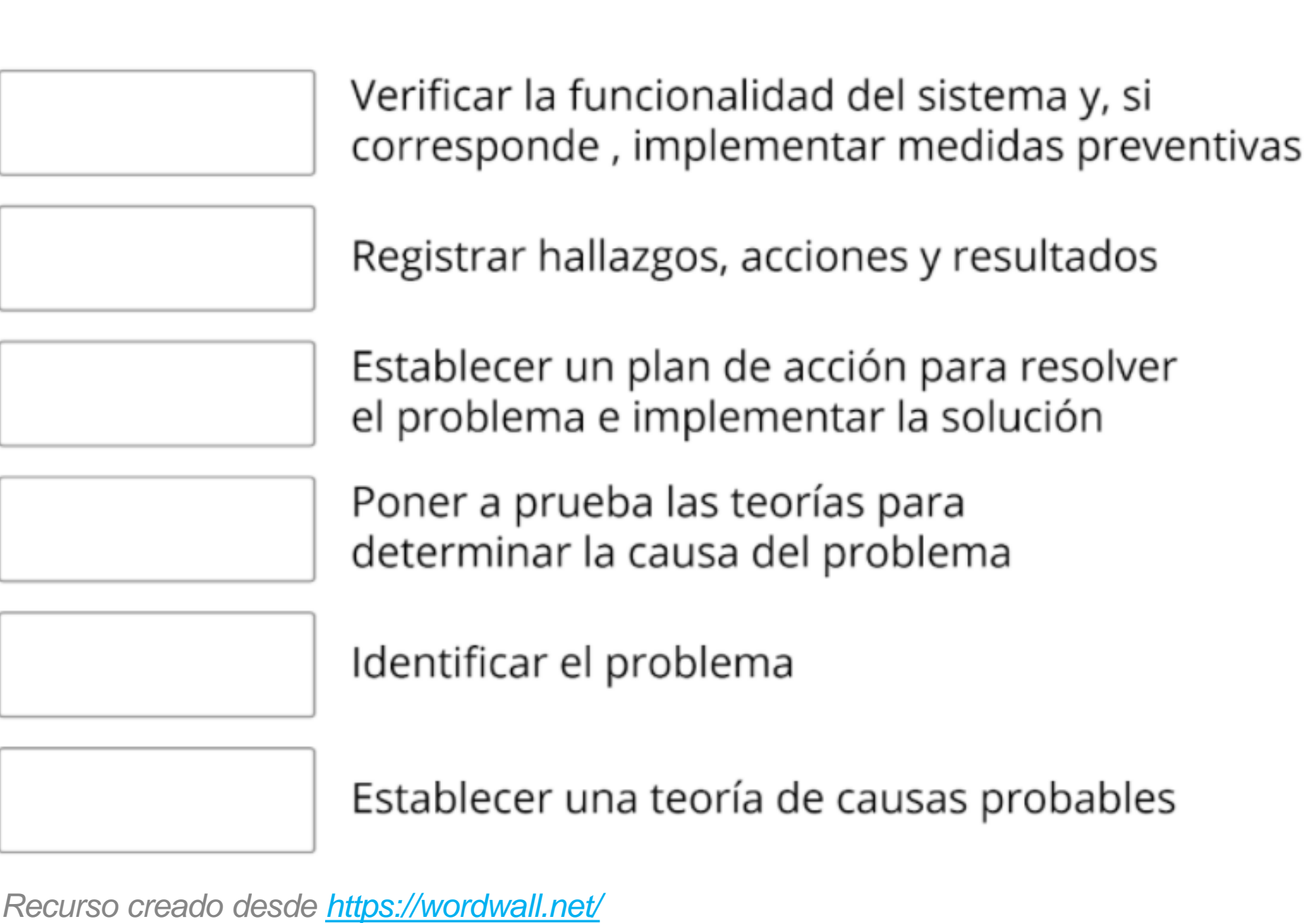

# **Descripción general del mantenimiento preventivo**

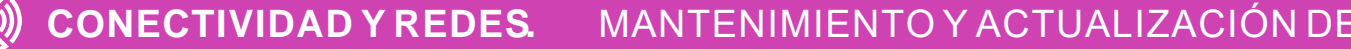

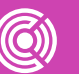

A C TUALIZACIÓN DE HARDWARE EN REDES DE ÁREA LOCAL

#### **Mantenimiento preventivo**

## **Beneficios del mantenimiento preventivo**

- El mantenimiento preventivo, tal como lo dice el nombre, nos permite anticiparnos a problemas en un PC a través de chequeos constantes, sin que necesariamente exista algún problema.
- Un chequeo de este tipo:
- a. Reduce fallas potenciales de hardware y software.
- b. Reduce tiempo de inactividad de un computador.
- c. Reduce costos de reparación.
- d. Mejora la protección de datos.
- Extiende de la vida útil de los componentes.
- Mejora la estabilidad del equipo.

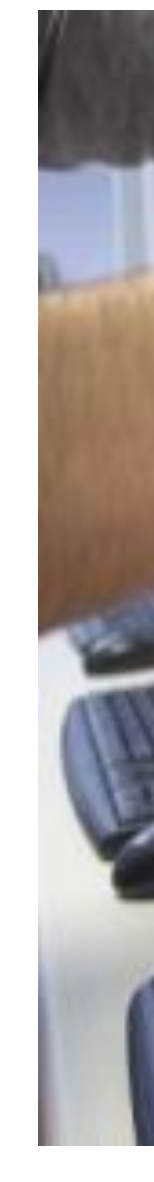

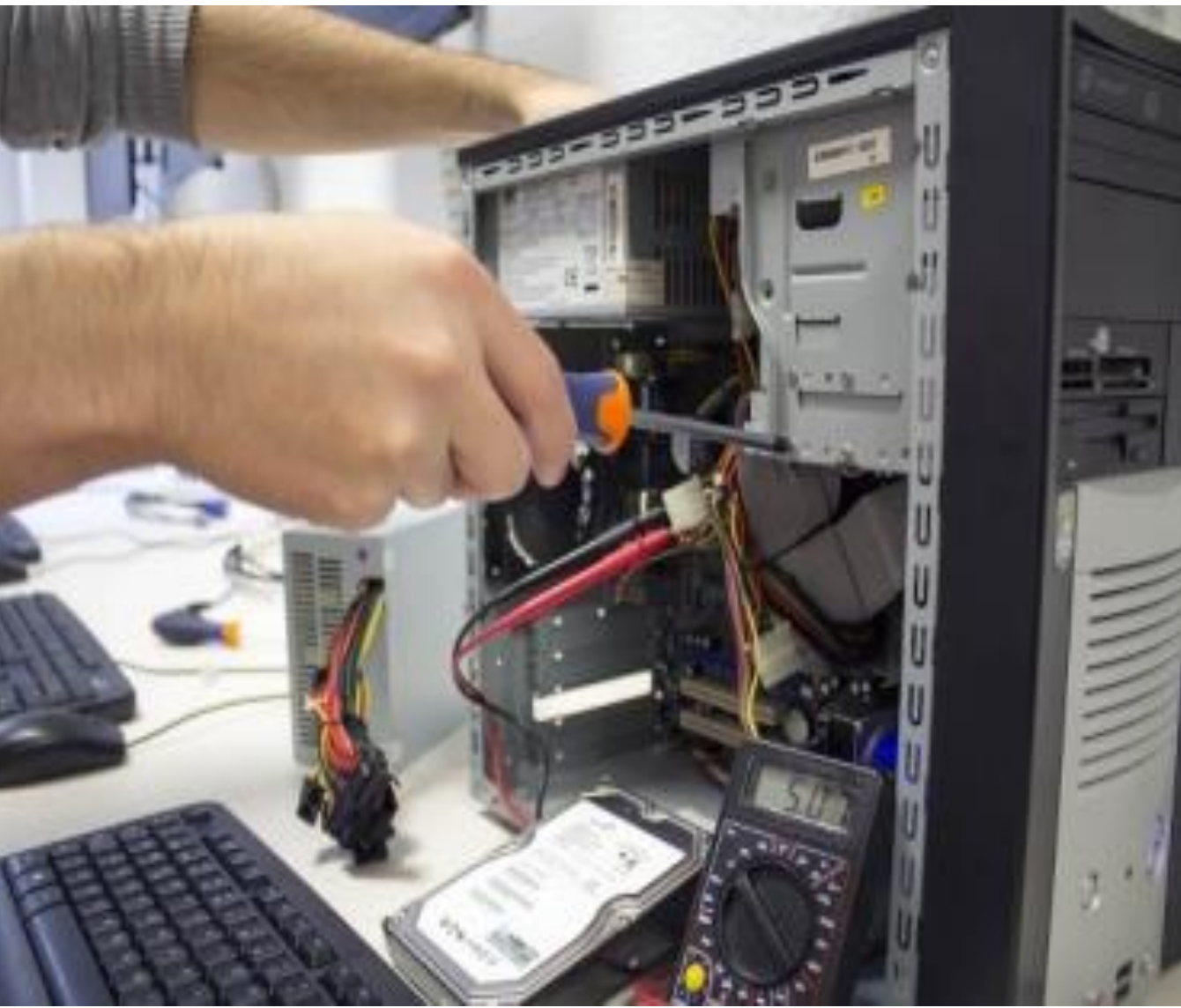

*Fuente imagen: https://www.netacad.com/*

### **Indicadores de necesidad de mantenimiento**

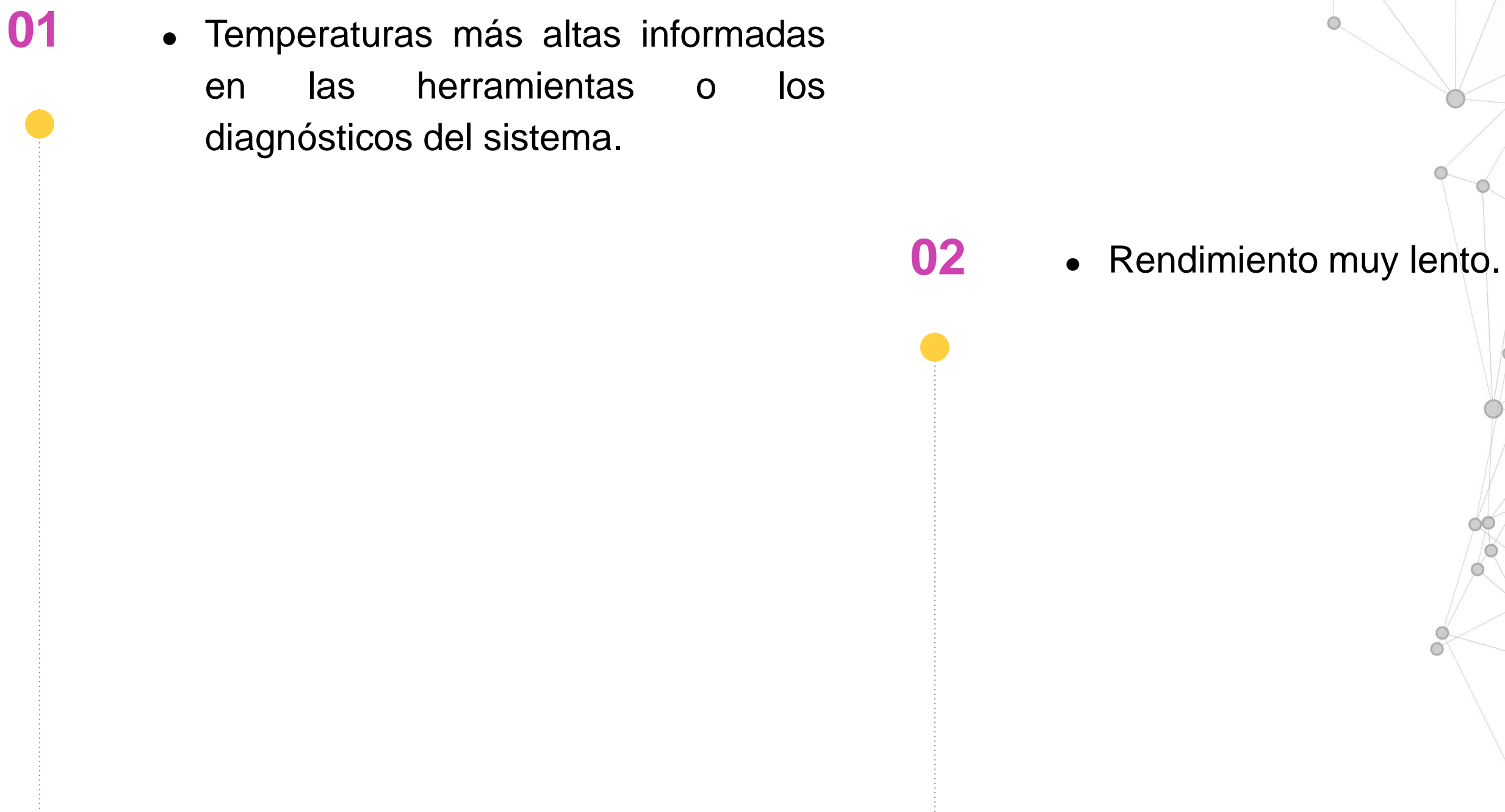

**03** • Mensajes de error (especialmente relacionados con calor).

### **Indicadores de necesidad de mantenimiento**

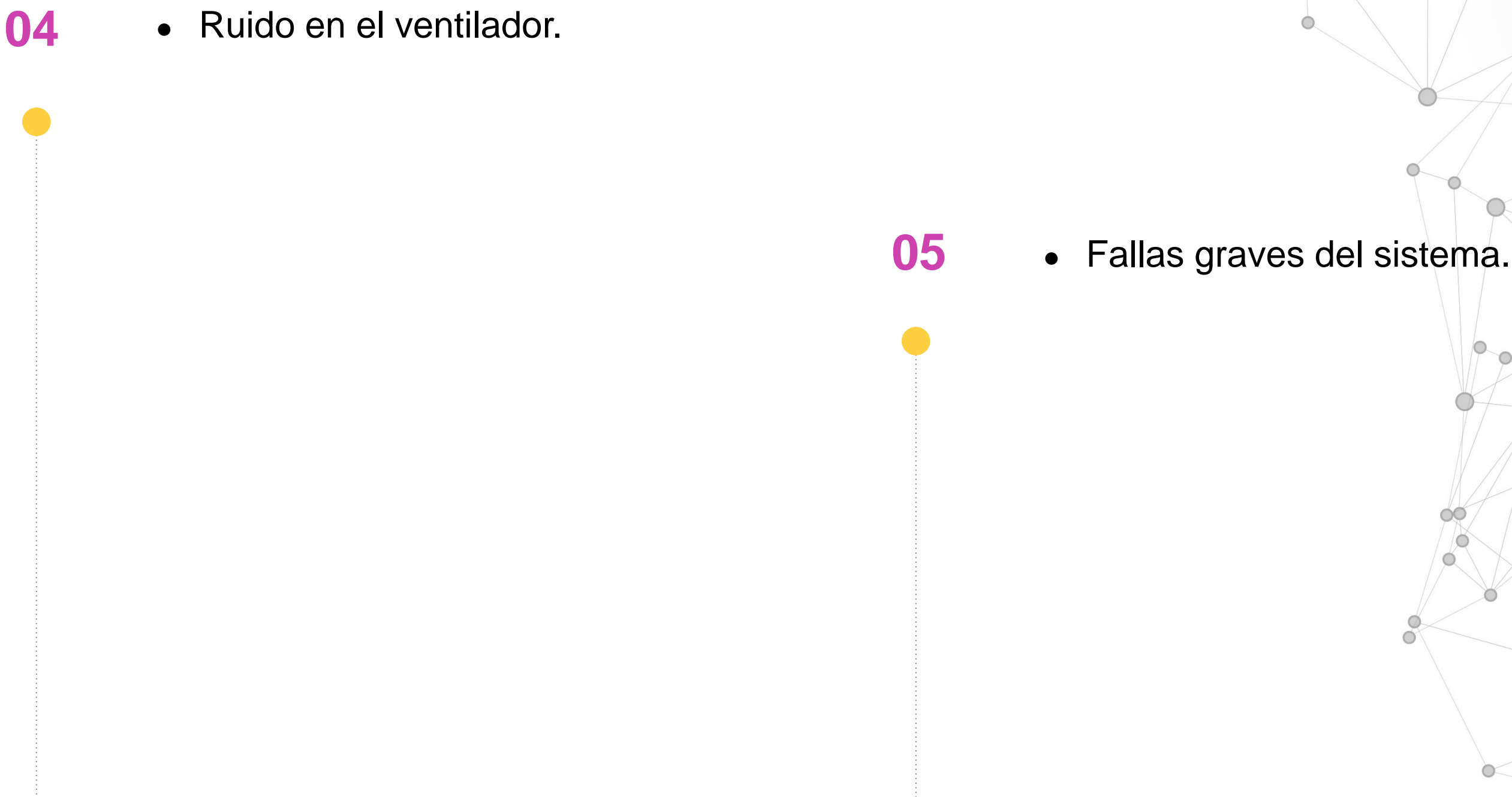

### **Aspectos a considerar**

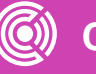

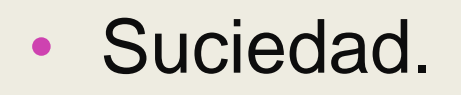

• Sobrecalentamiento.

• Problemas en discos duros.

### **Mantenimiento preventivo:**

#### **Suciedad**

- El polvo se acumula en cualquier PC sin importar lo moderno que sea, sobremesa o portátil. Obstruye conductos de ventilación, reduce la eficacia de los ventiladores y llega a pararlos.
- Una limpieza regular puede ayudar a mantener un correcto flujo de aire.
- Los sistemas que se usan en una fábrica llena de polvo pueden necesitar una limpieza entre semanas, mientras que los sistemas en un entorno limpio y libre de polvo podrían necesitar solo un chequeo anual.

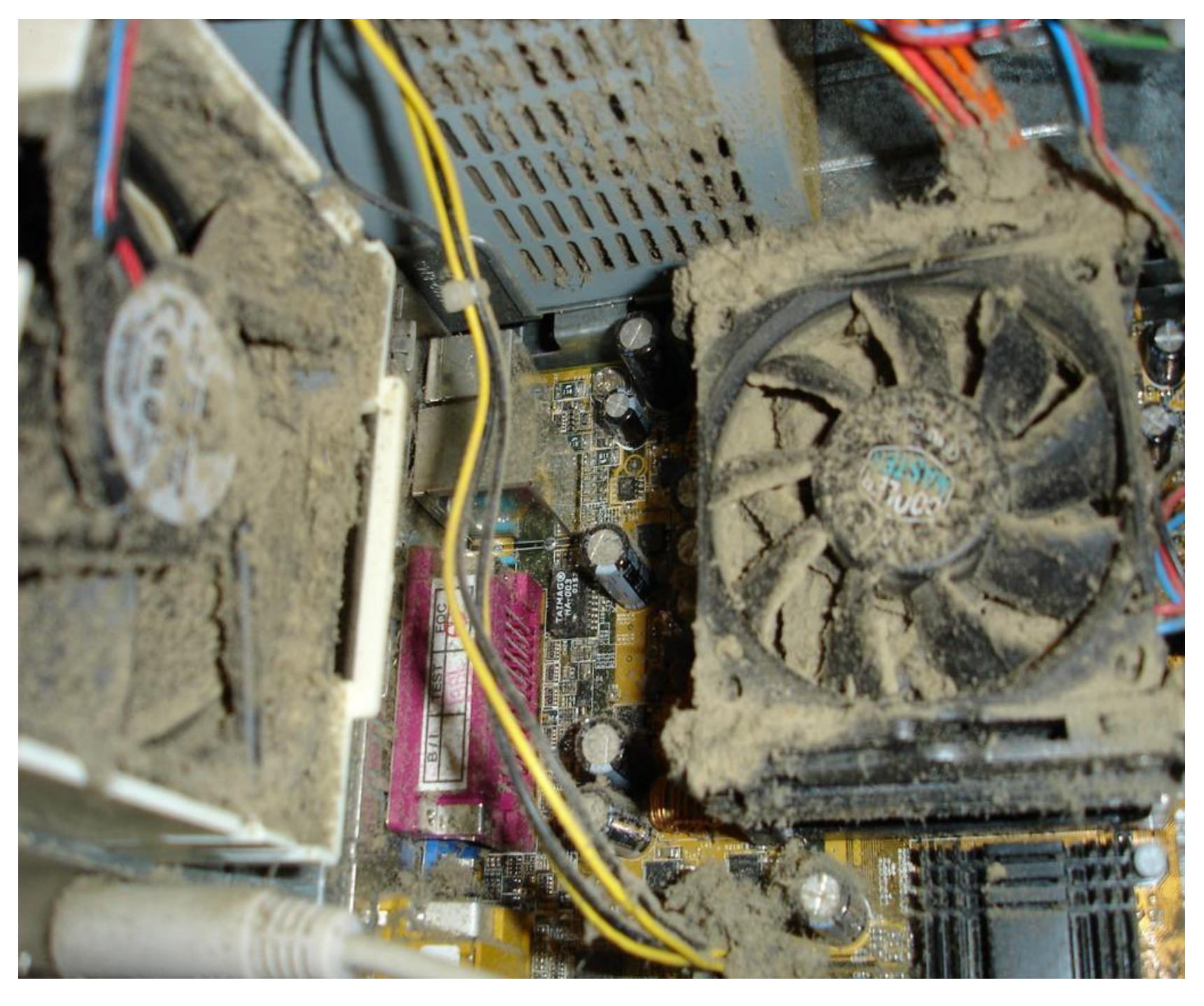

*Fuente imagen: https://www.muycomputer.com/*

### **Limpieza**

- En un PC de sobremesa su limpieza es muy sencilla.
- Una vez apagado el equipo, desconectado el cable de alimentación y descargada la electricidad estática, abrimos el chasis y procedemos a su limpieza. Aspirar o soplar dan buenos resultados, aunque lo ideal es utilizar un bote de aire comprimido, alcohol isopropílico y paños de microfibra para una limpieza completa.
- Preocúpese de limpiar:
	- 1. Ventiladores.
	- 2. Fuente de alimentación.
	- 3. Componentes internos y los periféricos.
	- 4. El mouse.
	-

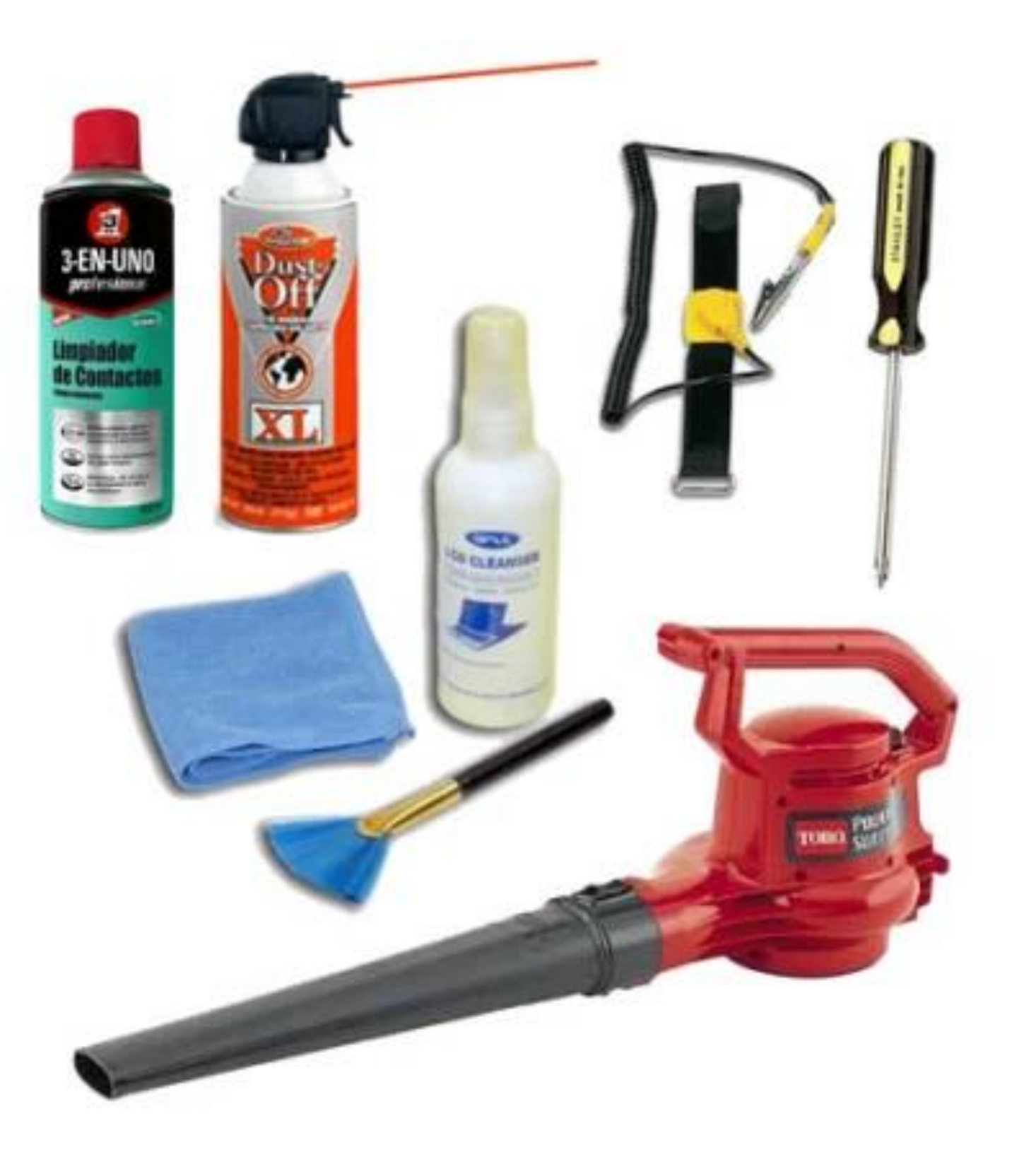

5. Teclados y la pantalla. *Fuente imagen: https://hfmantblog.wordpress.com/2017/09/09/materiales-yherramientas-necesarias-en-un-mantenimiento-preventivo/*

### **Ver video:**

- *"Como limpiar tu PC: Tutorial*
- *https://youtu.be/mFtykwz D8n4*
- *(Pasar el mouse al costado para que aparezca el reproductor)*

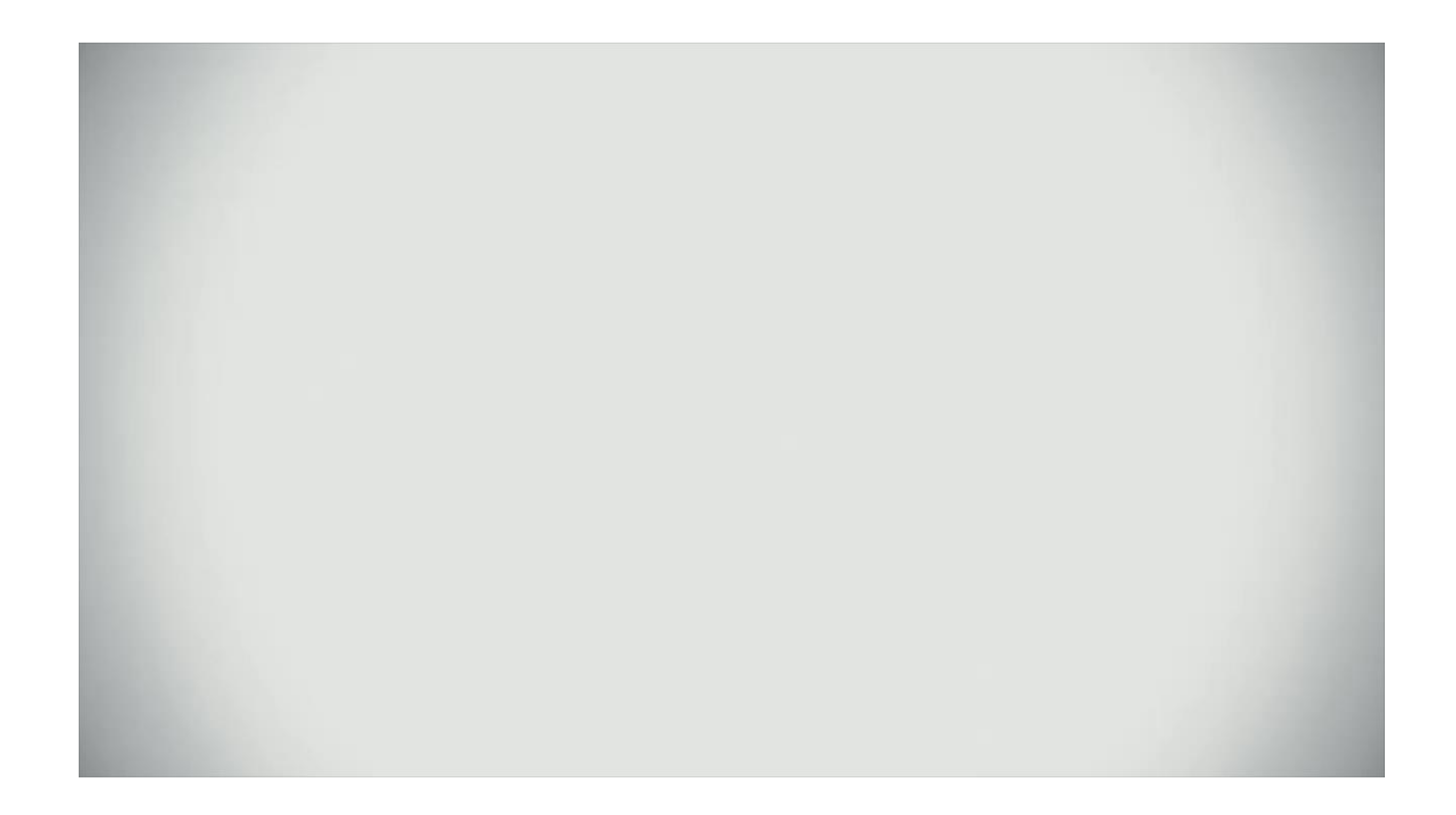

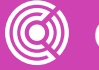

Antes de chequear el computador, asegúrese **01 02** de no obstruir los orificios de ventilación o de flujo de aire hacia los componentes internos.

• Mantener la temperatura ambiente entre 7 ºC y 32 ºC.

• Mantener el nivel de humedad entre 10 y 80 por ciento.

### **Mantenimiento**

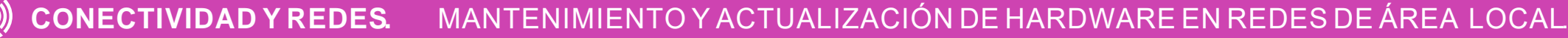

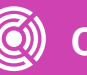

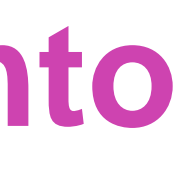

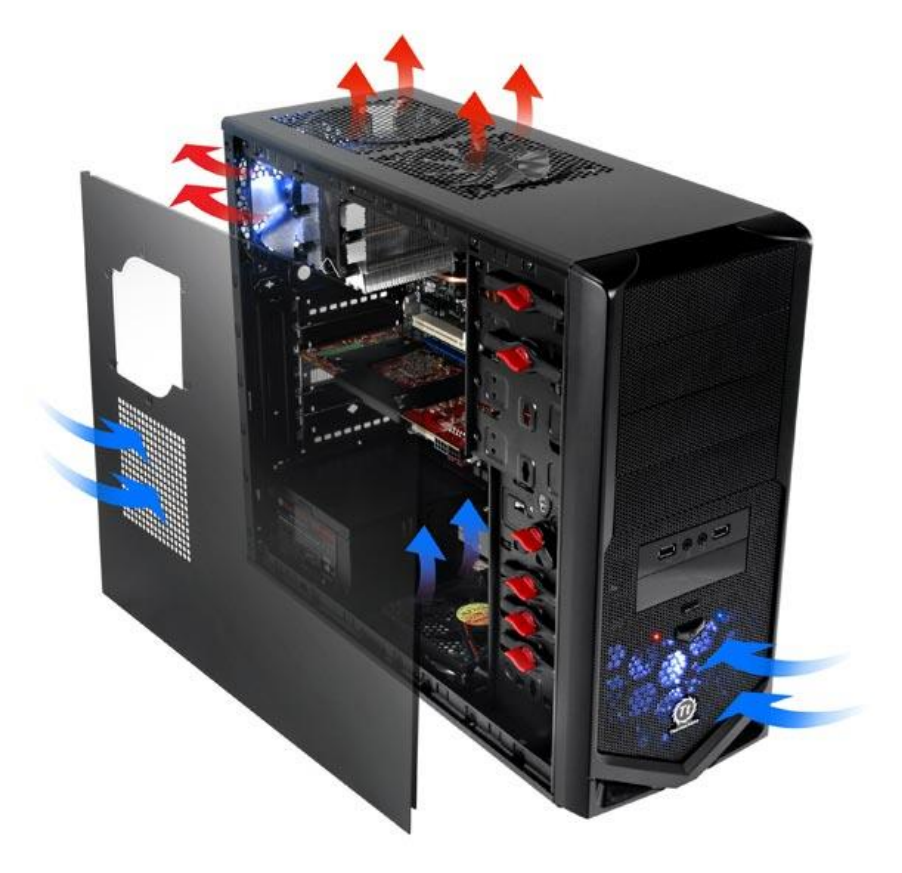

*Fuente imagen: https://www.pccomponentes.com/therm altake-v4-black-edition*

#### **Sobrecalentamiento**

- Este programa brinda a sus usuarios un El sobrecalentamiento de un PC es un fenómeno que afecta directamente al buen funcionamiento de nuestro equipo.
- Provoca errores, pérdida de datos, bloqueos, reinicios y/o apagados, reduce la vida útil de los componentes, y en casos extremos, daños irreparables a algunos de ellos.
- Se recomienda utilizar la computadora en un ubicación con temperatura de entre 0 °C y 35 °C con un nivel de humedad que no supere el 40 %. *Fuente imagen: https://hardzone.es/tutoriales/mantenimiento/procesador-calienta-demasiado-solucion/*

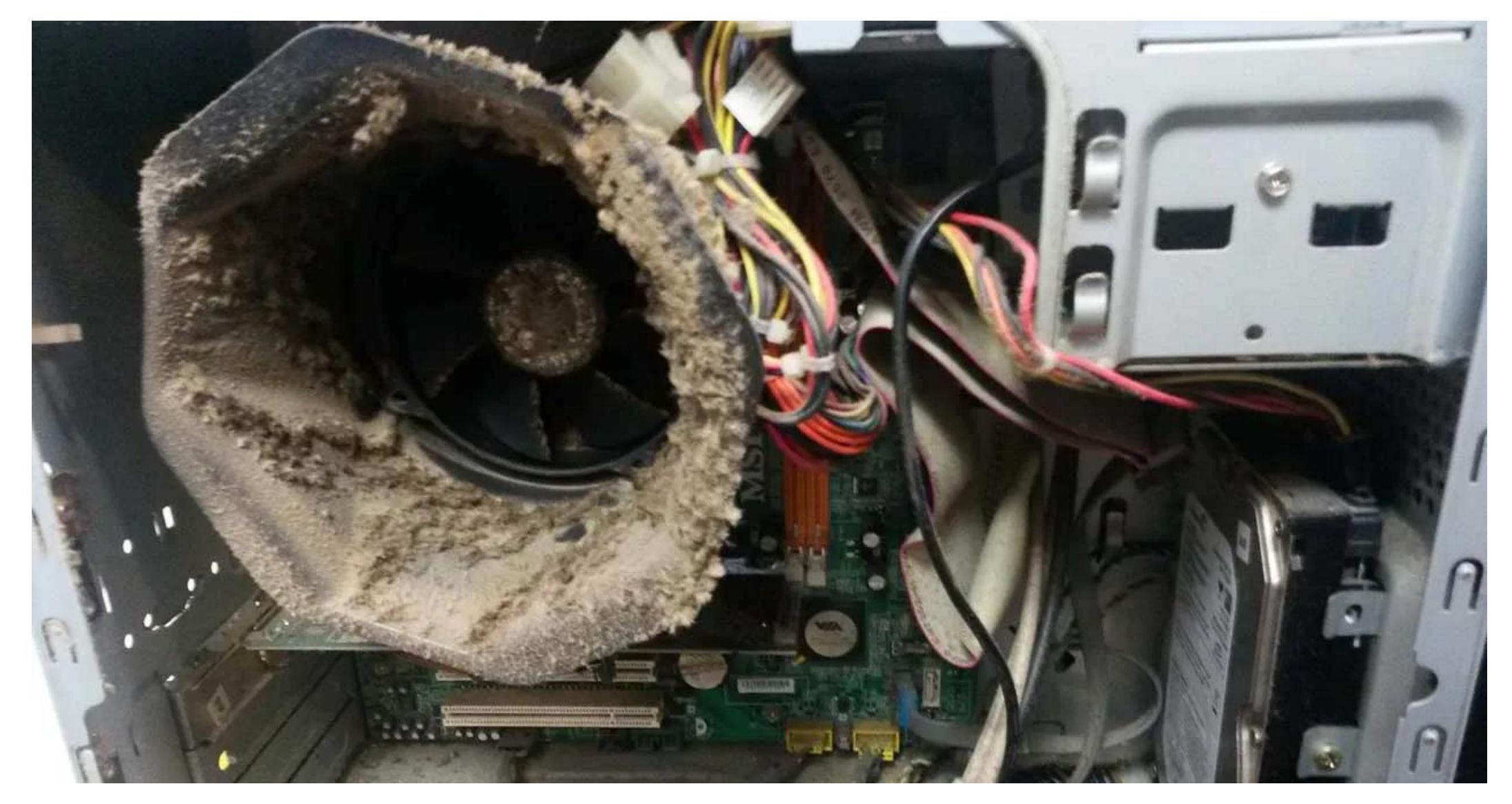

#### **Prevenir el sobrecalentamiento**

- Existen diferentes opciones para prevenir o detectar el sobrecalentamiento de tu PC.
- *"Mi portátil, PC o tableta se calienta, ¿Normal o anormal?"*
- *https://youtu.be/FZ6qn19dco U*
- *(Pasar el mouse al costado para que aparezca el reproductor)*

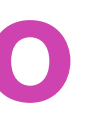

#### **Prevenir el sobrecalentamiento**

- Existen diferentes opciones para prevenir o detectar el sobrecalentamiento de tu PC.
- *"Sobrecalentamiento: 5 Sugerencias para Evitar que tu portátil se caliente"*
- *https://youtu.be/vGi9dEB7Xd g*
- *(Pasar el mouse al costado para que aparezca el reproductor)*

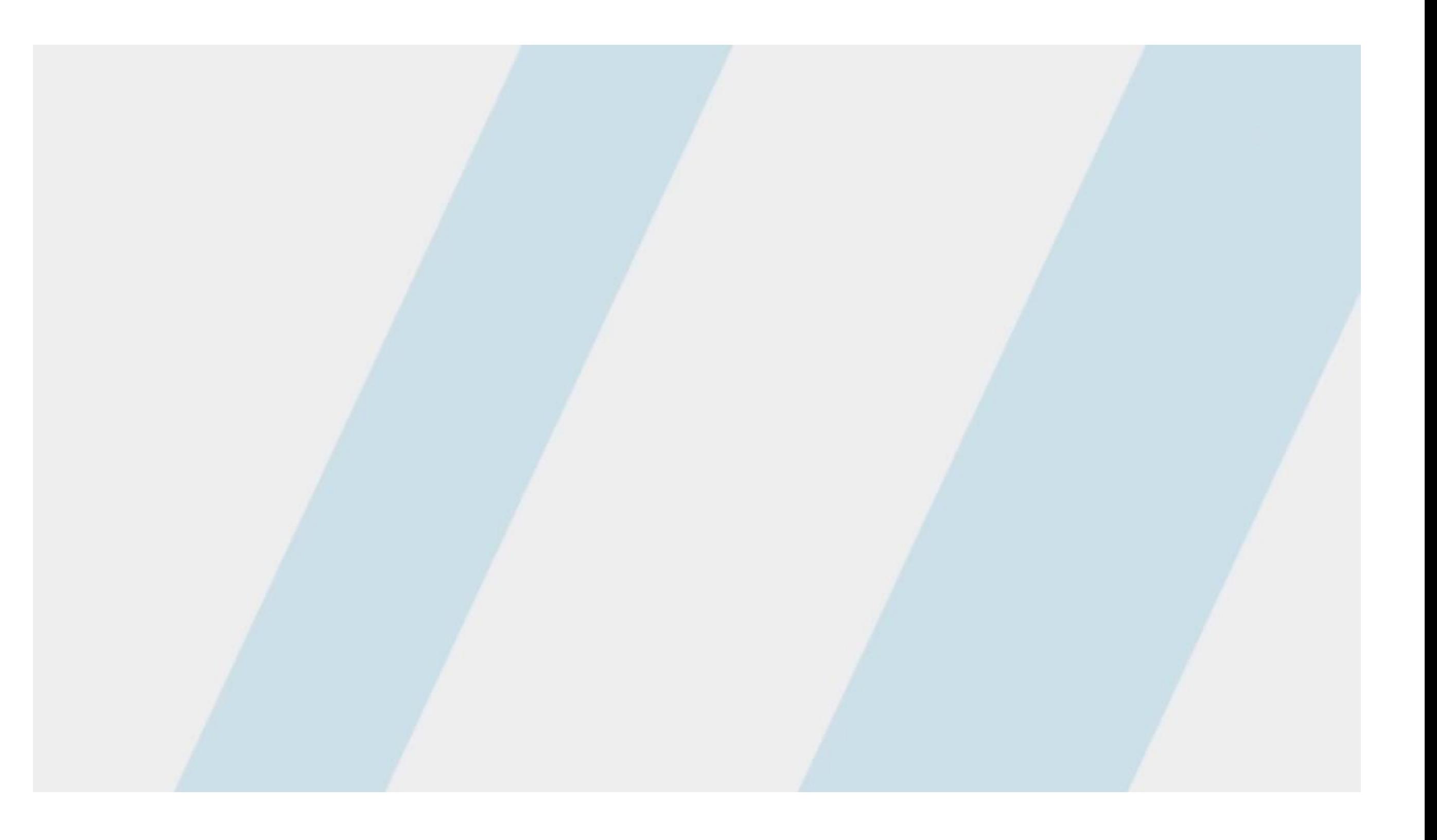

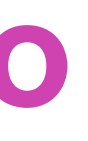

## **BIOS y UEFI**

- Una forma de monitorear y realizar una evaluación preventiva a la temperatura del PC es a través de BIOS o UEFI.
- BIOS es el acrónimo de Basic Input Output System, mientras que UEFI parte de Unified Extensible Firmware Interface.
- Para determinar si el PC está en BIOS o UEFI.

• **Ver video:** *"Windows: UEFI o legacy (BIOS)"* • *<https://www.youtube.com/watch?v=ZUDiznPrxz0>* • *(Pasar el mouse al costado para que aparezca el*

- 
- 
- *reproductor).*

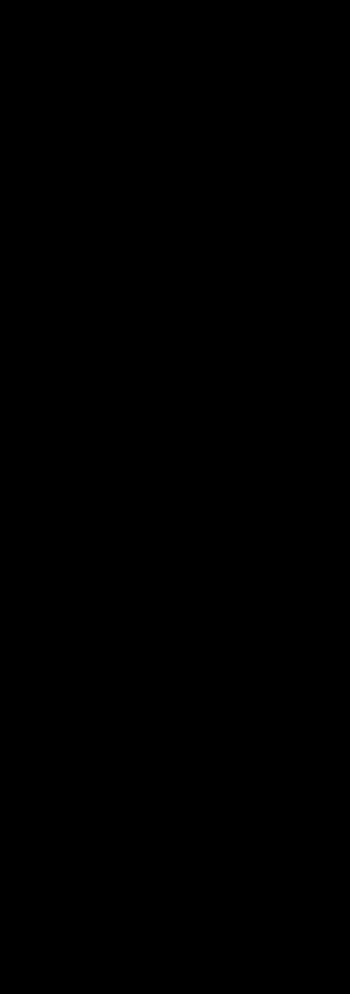

## **La UEFI entrega información que incluye desde:**

- 1. Procesador a las memorias RAM.
- 2. Unidades de almacenamiento en uso.
- 3. Temperatura del sistema.
- 4. Ventiladores instalados.
- 5. Velocidad de funcionamiento.

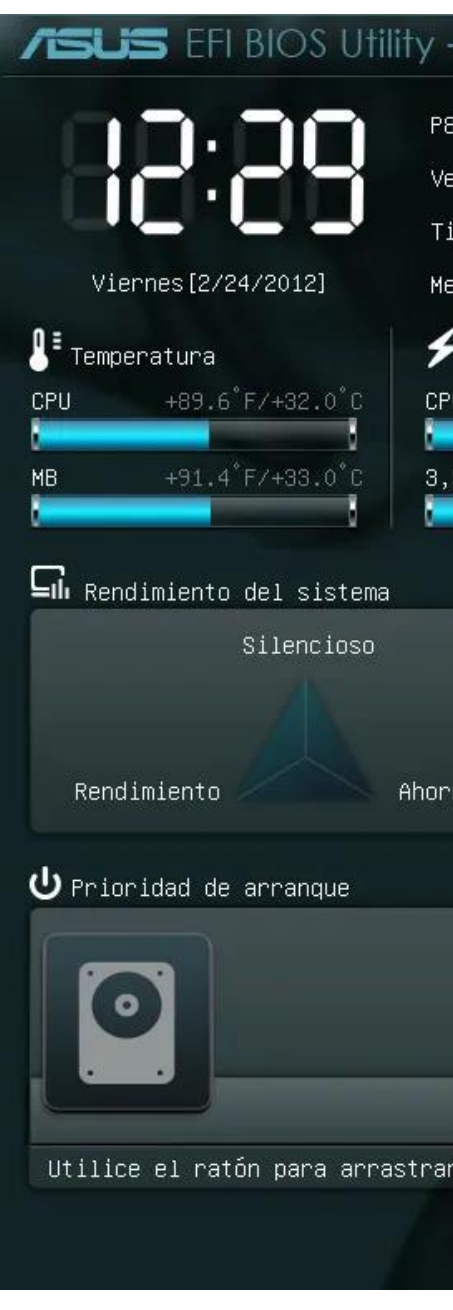

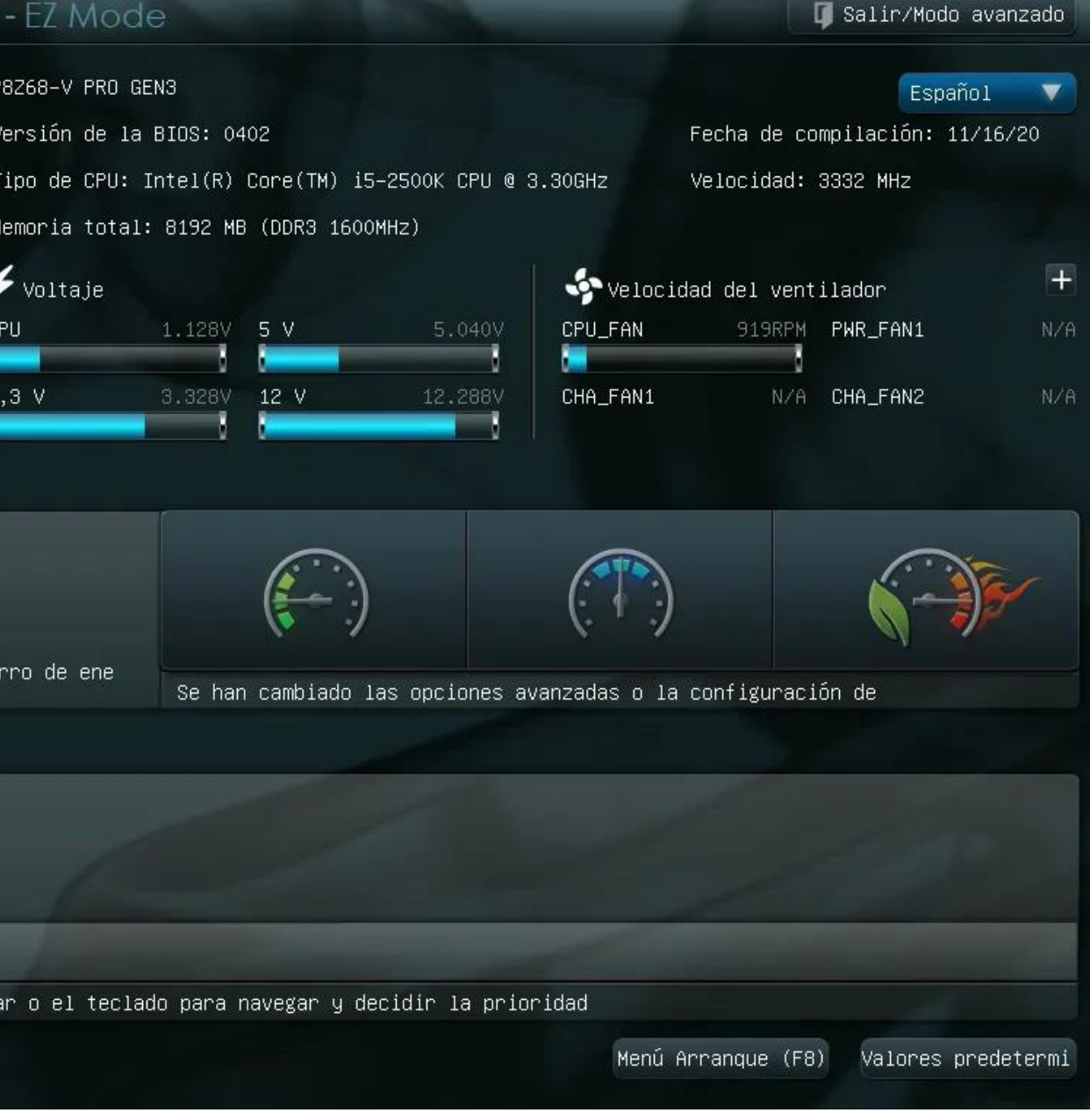

*Fuente imagen: https://hardzone.es/2018/12/02/bios-uefi-configurar-diferencias/* 

### **Información UEFI**

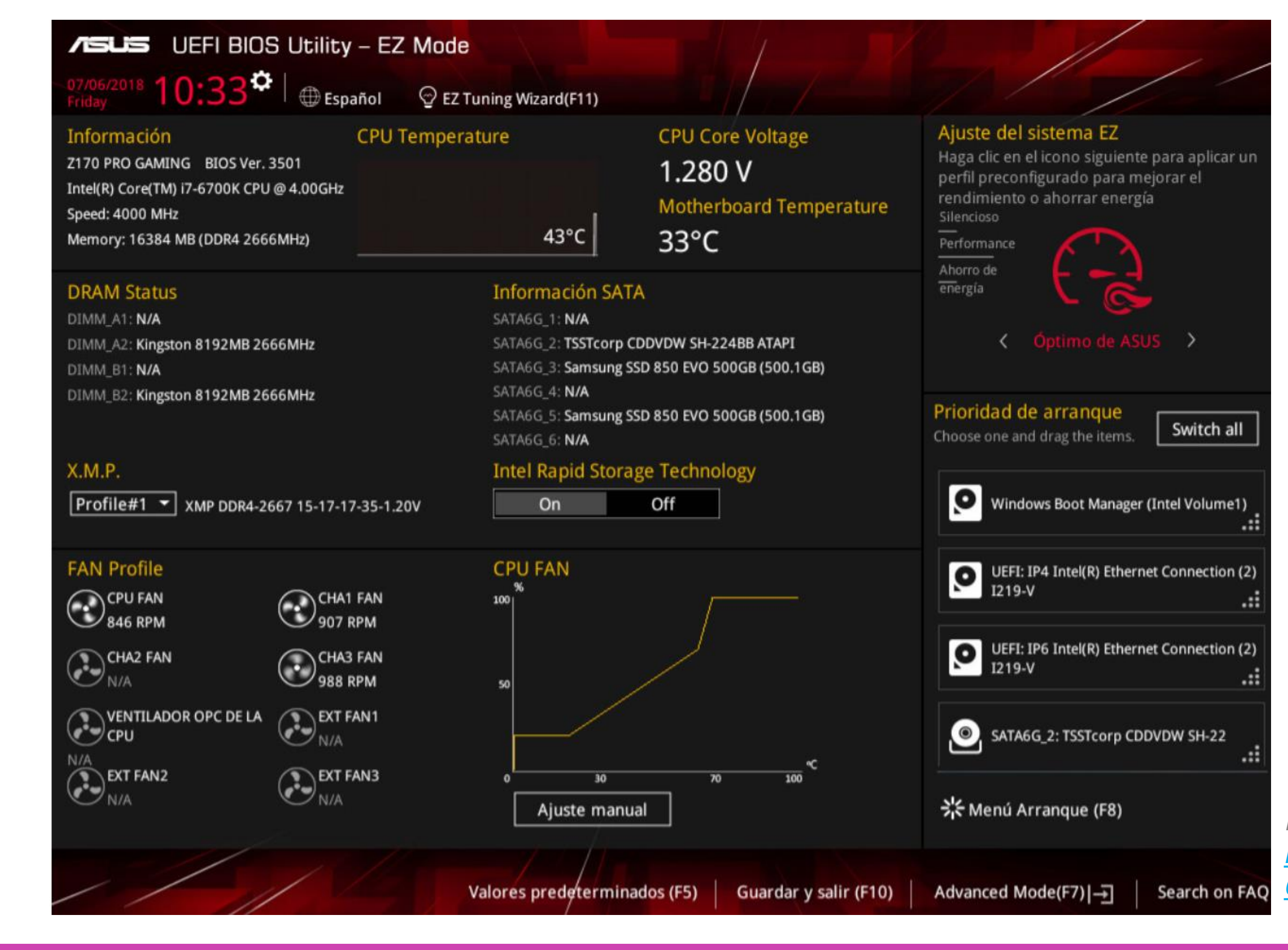

*Fuente imagen: https://www.muycomputer.com/2018/07/0 6/bios-y-uefi-guia/*

#### **Errores de disco duro**

- Los discos duros suelen ser más sensibles a las temperaturas que sus contrapartes sólidos. Esto es así porque en un disco duro hay también una parte mecánica que tiene que funcionar a la vez y que, a su vez, genera calor. Este calor, si es excesivo, acaba degradando el motor eléctrico que hace girar a los platos, los propios platos e incluso las cabezas lectoras que están en los brazos del peine.
- Lo habitual en un disco duro es que funcione correctamente hasta llegar a los 50 ºC de temperatura, pero a partir de 55 ºC es muy posible que comience a dar errores de funcionamiento.

Si llega hasta los 70 °C, el disco duro se apagará por sí solo.

La solución a este problema es, obviamente, colocar un ventilador frente al disco duro y asegurarte que le llega suficiente aire del exterior, así como que el aire caliente no se quede dentro de la caja y sea correctamente evacuado.

#### **Disco Duro**

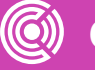

- Los errores de disco duro pueden suponer un problema de grandes dimensiones para los usuarios, dado que, en muchas ocasiones, supone perder todos los datos que en él teníamos almacenados . Y, por desgracia, en la mayoría de ocasiones se producen sin un aviso previo por parte del sistema .
- Posibles soluciones que podemos tomar para recuperar nuestros datos .
- **a. Paso 1 :** Una vez ya removido el disco duro de su lugar, desempolvar con una pequeña brocha de manera delicada .
- **b. Paso 2 :** Al acabar con la brocha, para finalizar, sólo se sopletea con el aire comprimido .

#### **Preguntas a realizar**

- Existen ciertas preguntas que se le pueden hacer al usuario y que orientan la toma de decisiones para solucionar o prevenir fallas. Estas preguntas pueden ser abiertas o cerradas, por ejemplo:
	- *1. ¿Ha revisado el interior del sistema para descartar la presencia de un problema físico relacionado con el disipador de calor y los ventiladores del sistema?*
	- *2. ¿El disipador de calor tiene todas sus aspas? ¿Están doblados los conductos del disipador de calor? ¿Presenta daños el ventilador, tiene alguna aspa rígida o le falta alguna?*
- *3. ¿El sistema está ubicado sobre una mesa o escritorio?*
- *4. ¿El sistema está ubicado en un escritorio u otro gabinete o se encuentra sobre el suelo?*
- *5. ¿El lugar de ubicación de la computadora presenta problemas de calefacción o aire acondicionado que puedan empeorar cualquier problema de calor?*

• **Solucione esos problemas antes de volver a utilizar esta guía.**

# **Pregunta de reflexión**

**¿Qué tan a menudo haces mantenimiento preventivo en tu computador?** 

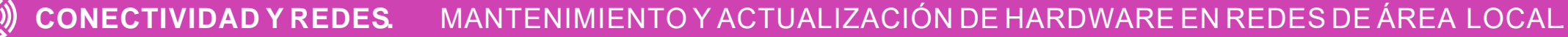

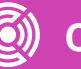

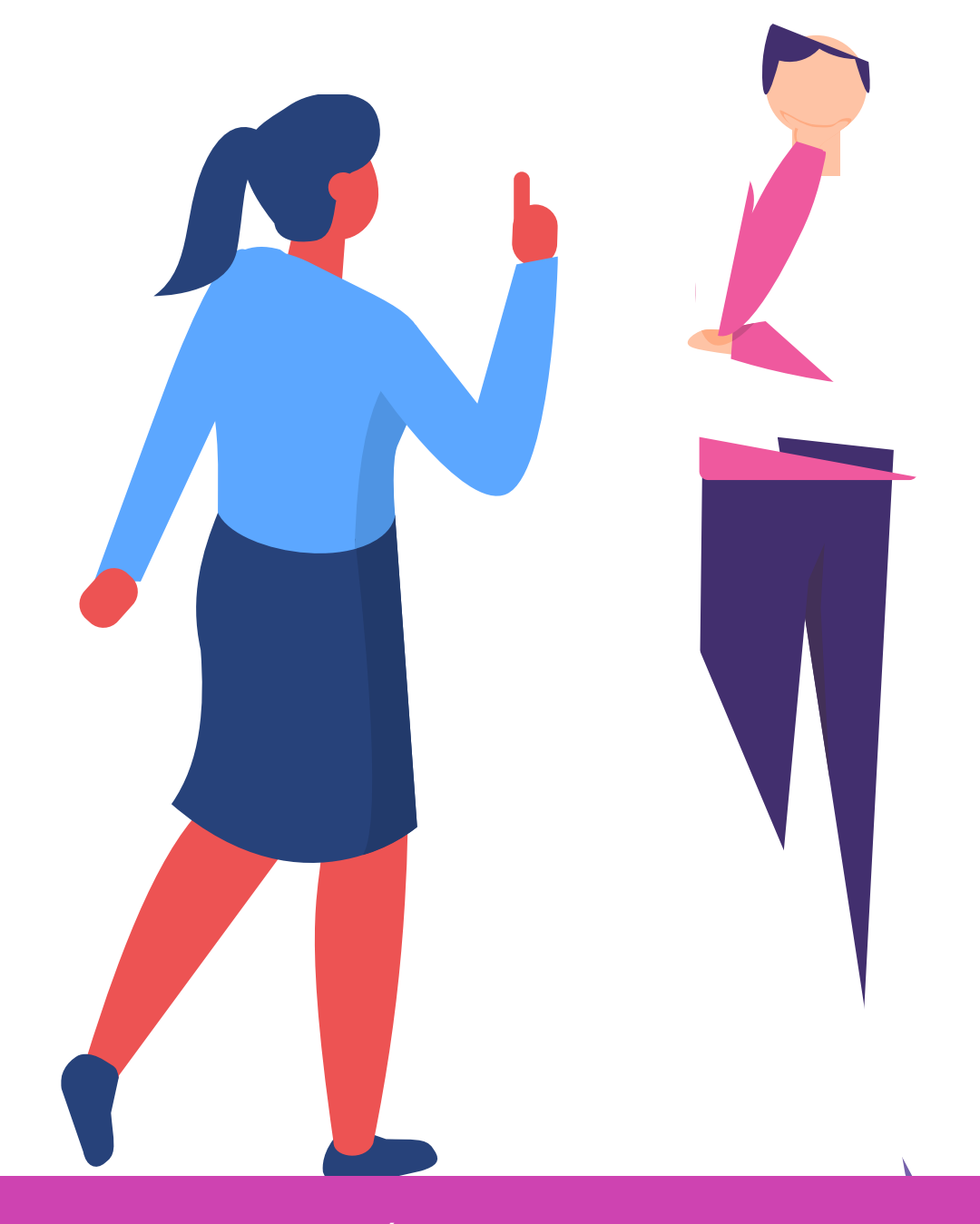

**¿Qué partes del computador te resultan más fáciles y más difíciles de revisar? ¿Por qué?**

**Características del proceso de solución de problemas.**

- **Requiere un enfoque lógico y organizado de los problemas.**
- **Elimina las variables e identifica las causas de los problemas en un orden sistemático.**
- **Las habilidades de solución de problemas mejoran con la experiencia.**

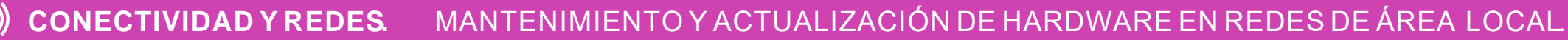

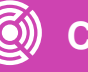

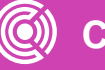

#### **1. Identificación del problema :**

- a. Haga las preguntas a los clientes y sea respetuoso .
- b. Utilice preguntas abiertas y cerradas .
- c. Antes de resolver problemas, proteja los datos del usuario .
- d. Escuche los códigos de sonido .
- e. Utilice el BIOS o UEFI para identificar problemas del POST.
- f. Utilice el Visor de eventos, el administrador de dispositivos, el administrador de tareas y otras herramientas de diagnóstico para ayudar a identificar el problema .

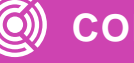

#### **2. Establecer una teoría de causas probables :**

- a. Cree una lista de las razones más comunes para el error .
- b. Enumere las causas más sencillas u obvias en la parte superior y causas más complejas en la parte inferior .
- c. Investigue los síntomas .

#### **3. Poner a prueba la teoría para determinar la causa :**

- a. Pruebe las teorías una a la vez .
- b. Si ninguna de las teorías puede ser confirmada, cree nuevas .

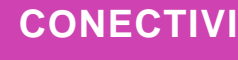

#### **4. Establecer un plan de acción para resolver el problema e implementar la solución :**

- a. Escriba un plan para resolver el problema identificado .
- b. Puede requerir procedimientos simples o complejos .
- **5. Verificar la funcionalidad total del sistema y, si corresponde, implementar medidas preventivas :**
- a. El proceso de solución de problemas no ha terminado hasta que la funcionalidad total del sistema se confirme .
- b. Si el sistema funciona correctamente, implemente medidas preventivas si es necesario .

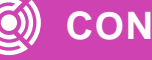

#### **6. Registrar hallazgos, acciones y resultados**

- a. Explicar el problema al cliente, de forma oral y escrita .
- b. El cliente debe intentar reproducir el problema después de que se implementa la solución .
- c. Documente todo el proceso para referencia futura .

• **Problemas y soluciones de PCS comunes:**

• Los problemas de las PCS pueden deberse a cuestiones de hardware, de software o de redes, o a una combinación de estos tres.

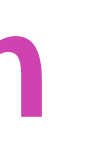

#### • Los problemas comunes de hardware de computadora incluyen:

- a. Problemas del dispositivo de almacenamiento.
- b. Problemas de la placa madre y de los componentes internos.
- c. Problemas de la fuente de alimentación.
- d. Problemas de CPU y memoria.

#### **Informe de soporte técnico preventivo**

- Una vez que se ha realizado el soporte preventivo es necesario entregar esta información por escrito al cliente integrando esta información:
- **Diagnóstico de los problemas en detalle:** Incluir el nombre del hardware o software, el indicador asociado, y el problema detectado en relación al indicador.
- Análisis de cada uno de los problemas planteados.
- Indique la razón por la que es un problema y qué efectos tiene.
- Soluciones a implementar para resolver los problemas planteados.
- Presente alternativas de solución para cada uno de los problemas detectados e indique los efectos que deberían observarse en el PC tras la solución.

### **¿Alguna duda que aclarar?**

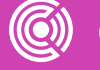

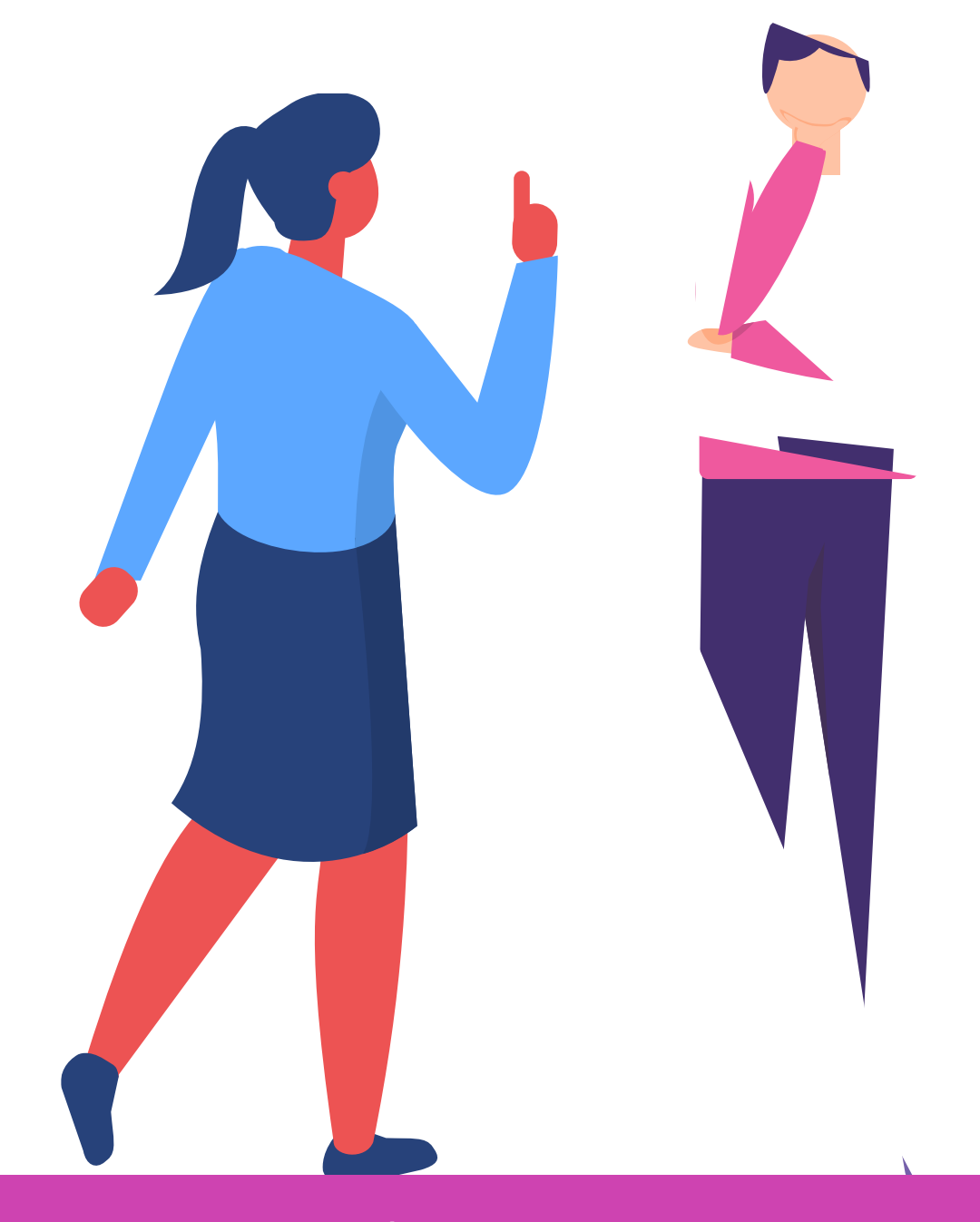

#### **Ticket de salida**

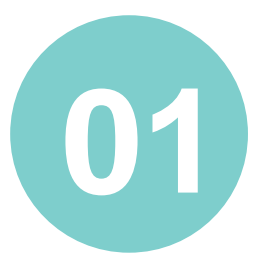

En pares, organicen gráficamente los pasos a seguir para detectar problemas en un PC.

De manera individual, da tres sugerencias a un usuario para mantener su PC en buenas condiciones.

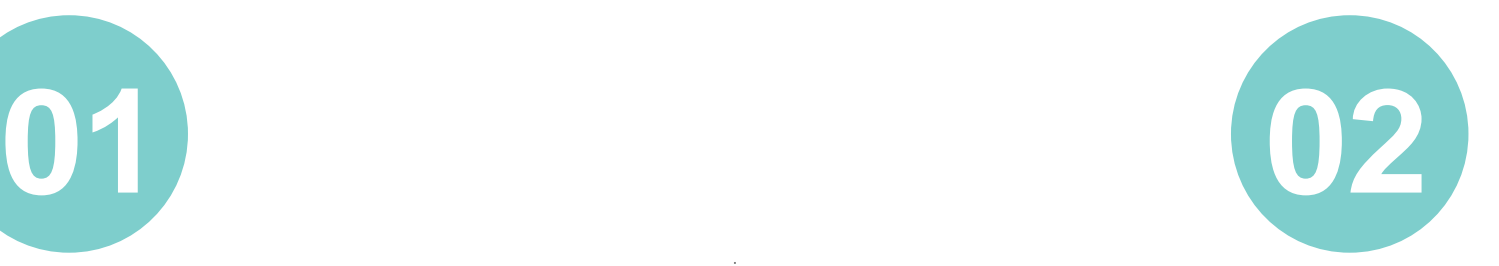

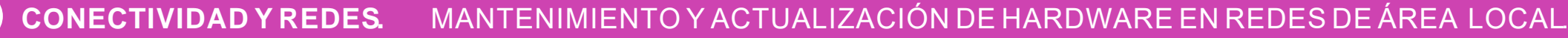

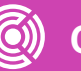

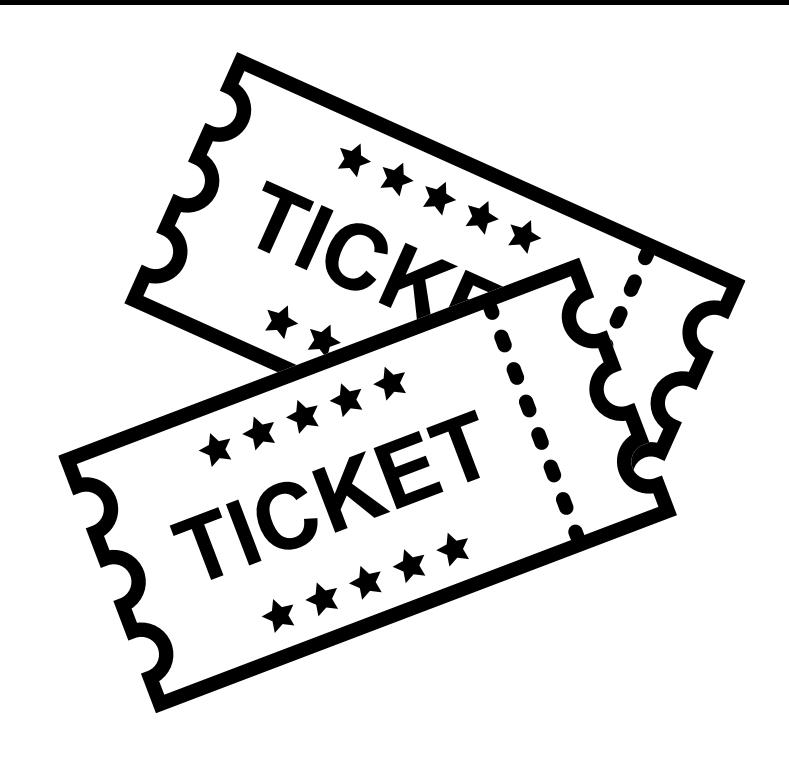

En pares, creen una pauta de chequeo para que un usuario utilice BIOS o UEFI, indicando qué información debe monitorear y registrar.

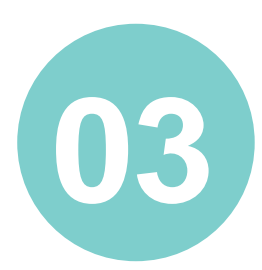

### **Referencias**

*[https://www.comptia.org/es/certificaciones/a/preguntas-frecuentes-de-comptia](https://www.comptia.org/es/certificaciones/a/preguntas-frecuentes-de-comptia-a-900)a-900*

*<https://www.netacad.com/es/courses/os-it/it-essentials>*

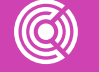

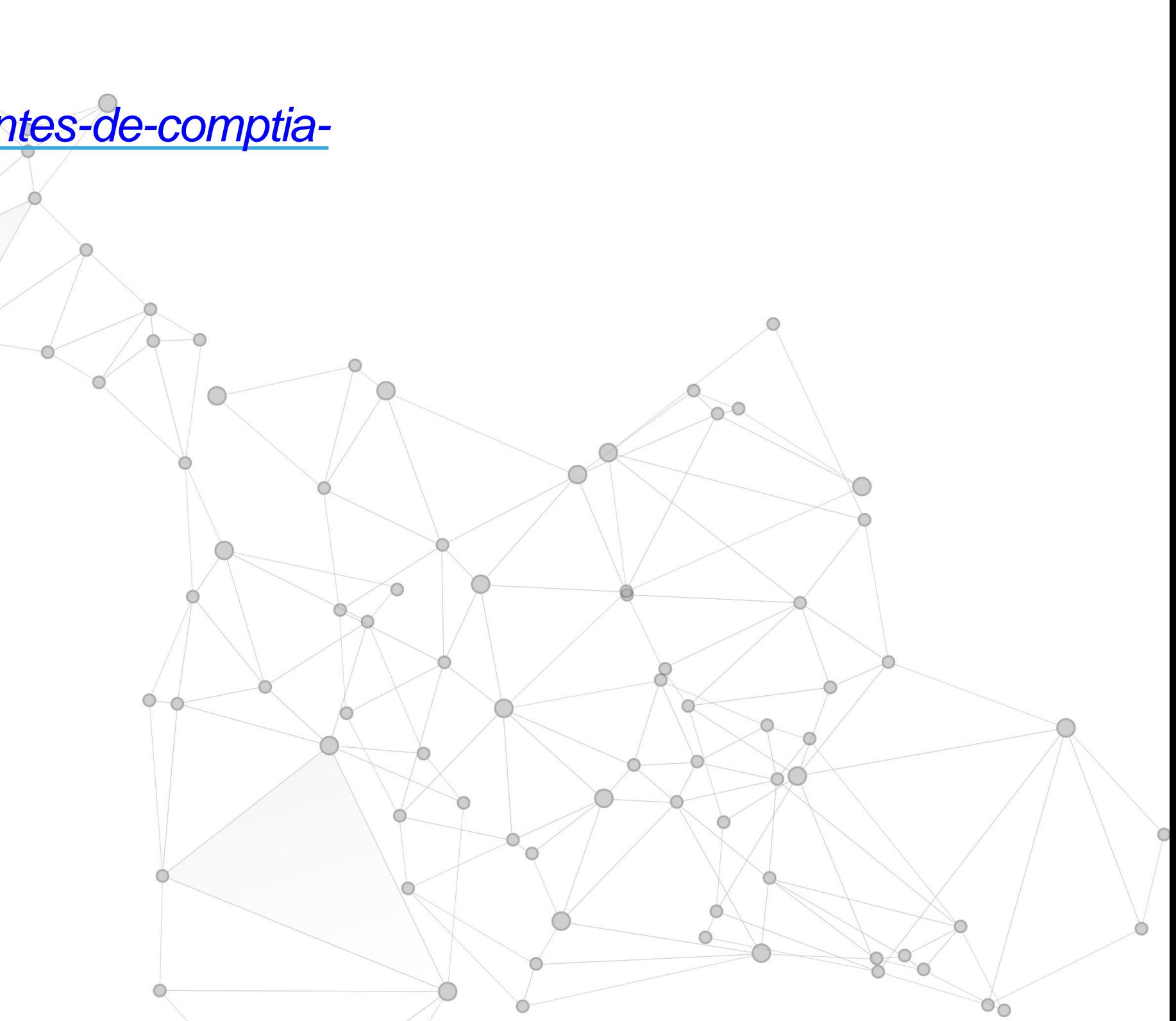

### **Solución**

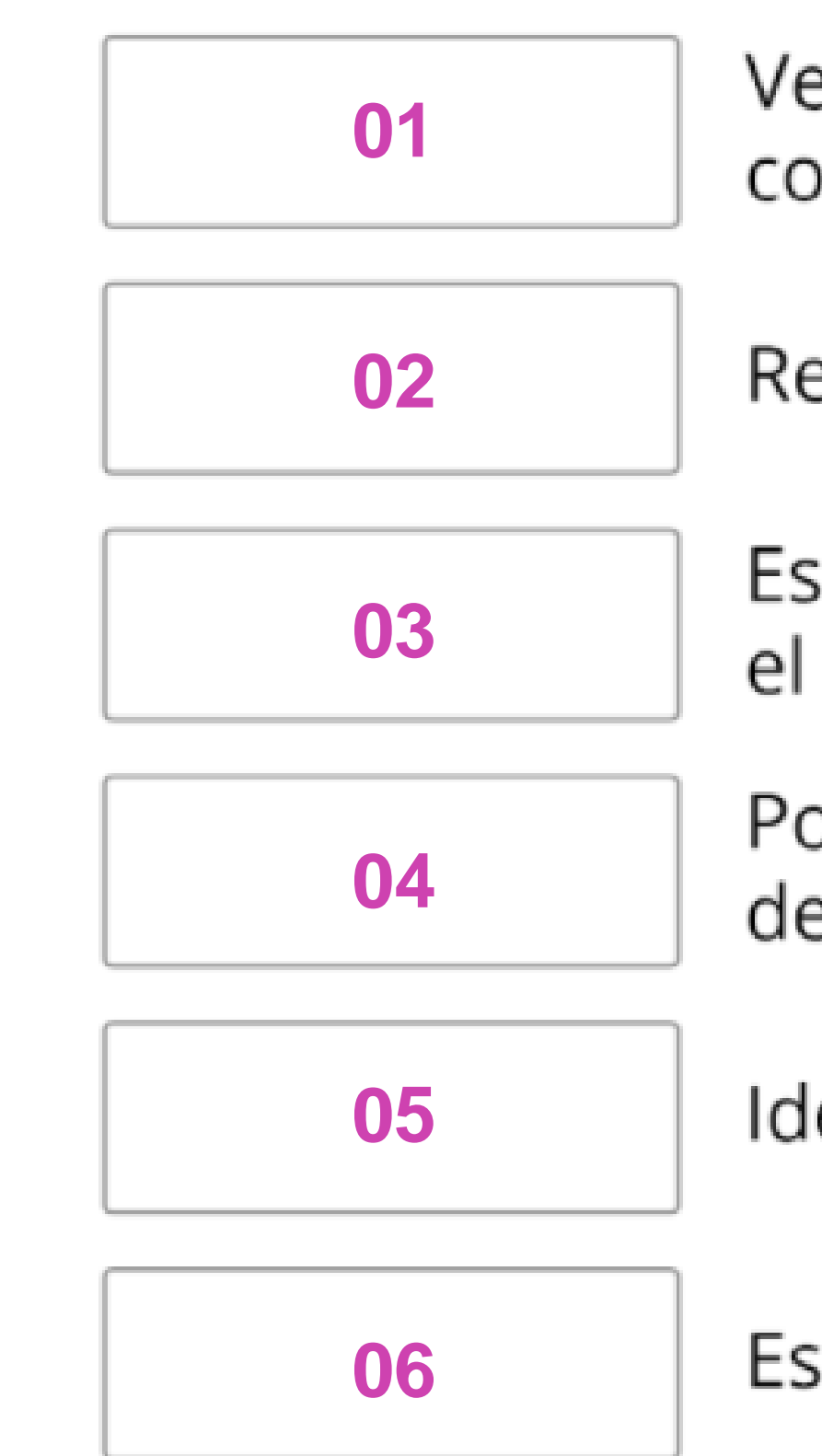

Verificar la funcionalidad del sistema y, si corresponde, implementar medidas preventivas

Registrar hallazgos, acciones y resultados

Establecer un plan de acción para resolver el problema e implementar la solución

Poner a prueba las teorías para determinar la causa del problema

Identificar el problema

Establecer una teoría de causas probables